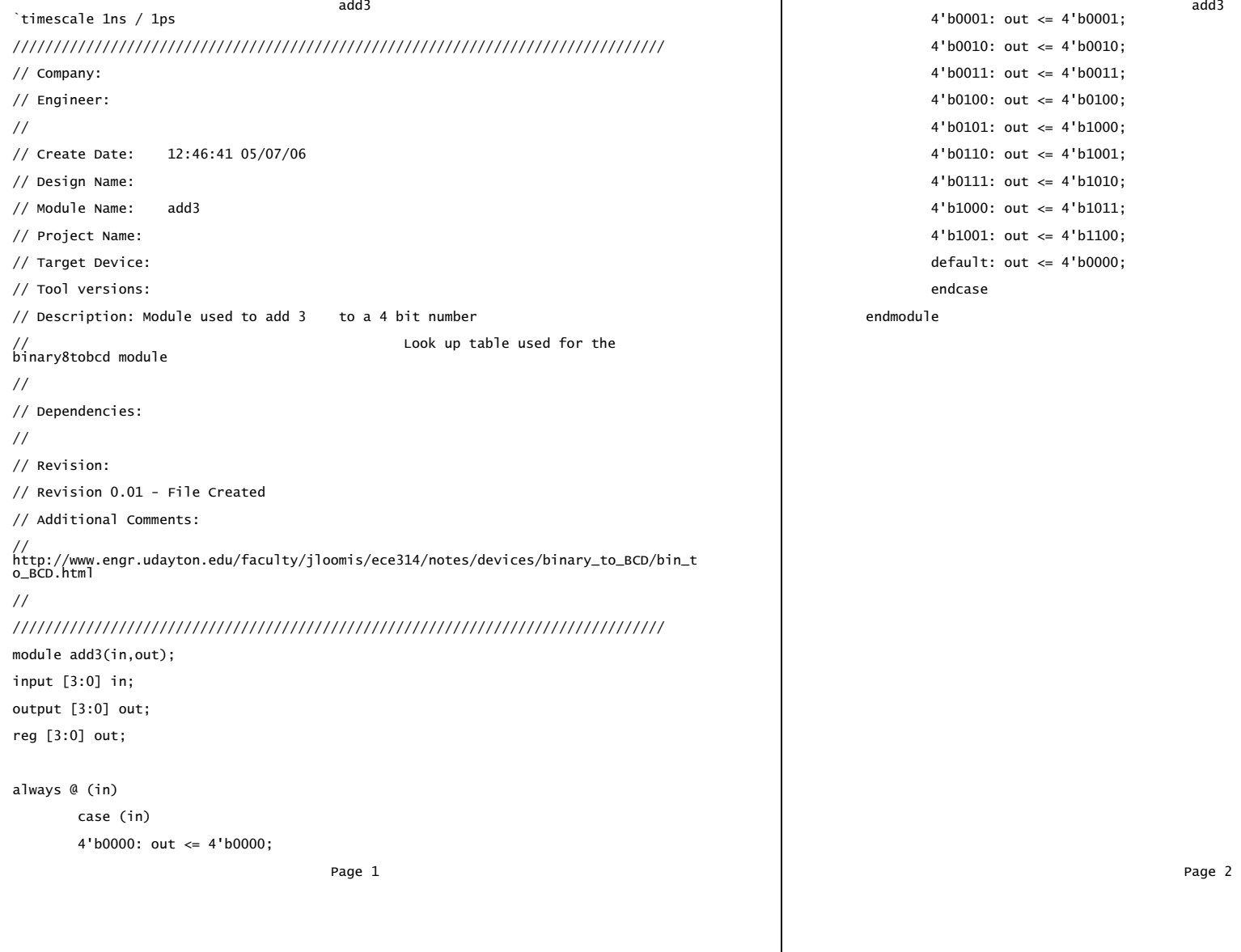

 $4'$ b0010: out <=  $4'$ b0010;  $4'$ b0011: out <=  $4'$ b0011; 4'b0100: out  $\leq$  4'b0100;  $4'$ b0101: out <=  $4'$ b1000;  $4'$ b0110: out <=  $4'$ b1001;  $4'$ b0111: out <=  $4'$ b1010;  $4'$ b1000: out <=  $4'$ b1011;  $4'$ b1001: out <=  $4'$ b1100;  $default: out \leq 4'b0000;$ 

audio audio module audio (reset, clock\_27mhz, audio\_reset\_b, ac97\_sdata\_out, ac97\_sdata\_in, sample,

input reset, clock\_27mhz;<br>output audio\_reset\_b; output ac97\_sdata\_out;<br>input [19:0] sample; //input from tomrom input  $\boxed{19:0}$  sample;

input ac97\_sdata\_in; output ac97\_synch;<br>input ac97\_bit\_clock;

 wire [15:0] command\_data; right\_data, right\_valid, // But the LM4550 only uses the 18 most significant bits. The matrix of the late output ready; reg [19:0] left\_out\_data, right\_out\_data; wire  $[19:0]$  left\_in\_data, right\_in\_data; input [19:0] left\_data, right\_data;<br>
// input [19:0] left\_data, right\_data;<br>
input left\_valid, right\_valid;  $\frac{1}{2}$  Reset controller. This requires an external clock such as clock\_27mHz // reg audio\_reset\_b; input ac97\_bit\_clock; reg [9:0] reset\_count; output ac97\_sdata\_out; always @(posedge clock\_27mhz) begin if (reset) reg ready; begin audio\_reset\_b = 1'b0; reg ac97\_sdata\_out;  $reset\_count = 0;$ end else if (reset\_count == 1023) reg [7:0] bit\_count; audio\_reset\_b = 1'b1; else reg [19:0] l\_cmd\_addr;<br>reset\_count = reset\_count+1; end = reset\_count+1; end = reset\_count = reset\_count+1;  $r$ eset\_count =  $r$ eset\_count+1;  $r$ eg  $r$ eg  $r$ eg  $r$ eg  $r$ eg  $r$ eg  $r$ eg  $r$ eg  $r$ end reg [19:0] l\_left\_data, l\_right\_data;<br>end reg [19:0] l\_left\_data, l\_right\_data; ac97 ac97(ready, command\_address, command\_data, command\_valid, left\_out\_data, 1'b1, right\_out\_data, 1'b1, left\_in\_data, right\_in\_data, ac97\_sdata\_out, ac97\_sdata\_in, ac97\_synch,  $ac97$ \_bit\_clock); ac97commands cmds(clock\_27mhz, ready, command\_address, command\_data, evil trick to initialize for simulation via initial block command\_valid); always @(sample) begin \*/ left\_out\_data = sample;<br>right\_out\_data = sample; // digital loopback. 20 bit sample values declared above.<br>1967 - left\_out\_data = left\_in\_data;<br>1/ synthesis attribute// / synthesis attribute/  $right\_out\_data = right\_in\_data;*/$  end // synthesis attribute init of ac97\_synch is "0"; endmodule

# ac97\_synch, ac97\_bit\_clock); /////////////////////////////////////////////////////////////////////////////// /\*

Finite state machine which loops though an audio frame based on the bit clock.

During this loop it serializes values for digital to analog conversion and

constructs a parallel value from the serialized analog to digital<br>conversion. \*/ module ac97 (ready, wire ready; command\_address, command\_data, command\_valid, wire [7:0] command\_address; left\_data, left\_valid, wire command\_valid; left\_in\_data, right\_in\_data, // AC'97 spec requires 20 bit values for slots. ac97\_sdata\_out, ac97\_sdata\_in, ac97\_synch, ac97\_bit\_clock); input [7:0] command\_address; input ac97 sdata in: ř. output ac97\_synch; reg ready; reg ac97\_synch; reg l\_cmd\_v, l\_left\_v, l\_right\_v;  $/$ \* command and FPGA via specialized comments. initial begin right\_out\_data = sample; // synthesis attribute init of ready is "0"; // synthesis attribute init of ac97\_sdata\_out is "0";  $ac97$ \_synch  $\le$  1'b0; Page 1 Page 2 Page 2 Page 2 Page 2 Page 2 Page 2 Page 2 Page 2 Page 2 Page 2 Page 2 Page 2 Page 2 Page 2 Page 2

bit\_count <= 8'h00; begin // synthesis attribute init of bit\_count is "0000"; // Slot 3: Left channel l\_cmd\_v <= 1'b0; ac97\_sdata\_out <= l\_left\_v ? l\_left\_data[19] : 1'b0; // synthesis attribute init of l\_cmd\_v is "0"; l\_left\_data <= { l\_left\_data[18:0], l\_left\_data[19] }; l\_left\_v <= 1'b0; end  $\sqrt{2}$  synthesis attribute init of l\_left\_v is "0";<br>1\_right\_v <= 1'b0;<br> $\sqrt{2}$  synthesis attribute init of l\_right\_v is "0";  $left\_in\_data \rightleftharpoons 20'h00000;$ // synthesis attribute init of left\_in\_data is "00000";<br>// synthesis attribute init of left\_in\_data is "00000"; right\_in\_data <= 20'h00000; bit\_count <= bit\_count+1; // synthesis attribute init of right\_in\_data is "00000"; end end end end end consequences are the consequences of the end of always @ (posedge ac97\_bit\_clock) // Construct a frame bit by bit. Note parallel to serial conversion.<br>always @(posedge ac97\_bit\_clock) begin<br>// Generate the sync signal // Generate the  $\sin 1$ <br>if (bit\_count == 255)<br>ac97\_synch <= 1'b1; ac97\_synch <= 1'b1; left\_in\_data <= { left\_in\_data[18:0], ac97\_sdata\_in }; if (bit\_count == 15) else if ((bit\_count >= 77) && (bit\_count <= 96)) // Generate the ready signal end if (bit\_count == 128) ready  $\leq 1$ 'b1; endmodule if  $(bit_count == 2)$ <br>ready  $\leq 1'b0$ ; Latch user data at the end of each frame. This ensures that the // first frame after reset will be empty. /\* if (bit\_count == 255) l\_cmd\_addr <= {command\_address, 12'h000}; l\_cmd\_v <= command\_valid;<br>l\_cmd\_v <= command\_valid;<br>l\_left\_data <= left\_data;  $l = let_v = let_v = lid;$ l\_right\_v <= right\_valid; end \*/ if ((bit\_count >= 0) && (bit\_count <= 15))  $//$  Slot 0: Tags x=e (bit\_count[3:0])<br>
(ase (bit\_count[3:0]) input clock;<br>
4'h1: ac97\_sdata\_out <= 1\_cmd\_v; // Command address valid<br>
4'h1: ac97\_sdata\_out <= 1\_cmd\_v; // Command address valid<br>
4'h2: ac97\_sdata\_out <= 1\_cmd\_v; // Command da 4'h0: ac97\_sdata\_out <= 1'b1; // Frame valid<br>4'h1: ac97\_sdata\_out <= l\_cmd\_v; // Command address valid<br>4'h2: ac97\_sdata\_out <= l\_cmd\_v; // Command data valid  $4'h1: ac97_Sdata\_out \leq 1\_cmd\_v;$ 4'h2: ac97\_sdata\_out <= l\_cmd\_v; // Command data valid output in the command\_valid:<br>4'h3: ac97\_sdata\_out <= l\_left\_v; // Left data valid output ommand\_valid; 4'h3: ac97\_sdata\_out <= l\_left\_v; // Left data valid output command\_valid; 4'h4: ac97\_sdata\_out <= l\_right\_v; // Right data valid default: ac97\_sdata\_out <= 1'b0; reg [23:0] command; endcase reg command\_valid; endcase reg command\_valid; else if ((bit\_count >= 16) && (bit\_count <= 35))<br>// Slot 1: Command address (8-bits, left justified)<br>ac97\_sdata\_out <= l\_cmd\_v ? l\_cmd\_addr[35-bit\_count] : 1'bO; reg [3:0] state; // Slot 1: Command address (8-bits, left justified)<br>ac97\_sdata\_out <= l\_cmd\_v ? l\_cmd\_addr[35-bit\_count] : 1'b0; reg [3:0] state; else if ((bit\_count >= 36) && (bit\_count <= 55)) initial begin // Slot 2: Command data (16-bits, left justified) command <= 4'h0; ac97\_sdata\_out <= l\_cmd\_v ? l\_cmd\_data[55-bit\_count] : 1'b0; // synthesis attribute init of command is "0"; else if ((bit\_count >= 56) && (bit\_count <= 75))  $\overline{P}$  and  $\overline{P}$  and  $\overline{P}$  and  $\overline{P}$  and  $\overline{P}$  and  $\overline{P}$  and  $\overline{P}$  and  $\overline{P}$  and  $\overline{P}$  and  $\overline{P}$  and  $\overline{P}$  and  $\overline{P}$  and  $\overline{P}$  and  $\over$ 

audio audio else if ((bit\_count >= 76) && (bit\_count <= 95)) // Slot 4: Right channel ac97\_sdata\_out <= l\_right\_v ? l\_right\_data[95-bit\_count] : 1'b0; else<br> $ac97_sdata_out \leq 1'b0;$ // Construct a sample bit by bit. Note serial to parallel conversion. always @(negedge ac97\_bit\_clock) begin if ((bit\_count >= 57) && (bit\_count <= 76))  $//$  Slot 3: Left channel slot 4: Right channel right\_in\_data <= { right\_in\_data[18:0], ac97\_sdata\_in }; ready <= 1'b0; /////////////////////////////////////////////////////////////////////////////// Finite state machine which continously loops though all of the commands for configuring AC97 the audio controller. Note that volume and record source are hardwired to maximum volume and line\_in respectively for brevity. These could be configured with switches from the labkit. module ac97commands (clock, ready, command\_address, command\_data, command\_valid <= 1'b0; Page 3 Page 4

audio binary8tobcd done <= 1'b0; `timescale 1ns / 1ps // synthesis attribute init of done is "0"; old\_ready <= 1'b0; //////////////////////////////////////////////////////////////////////////////// // synthesis attribute init of old\_ready is "0";<br>state <= 16'h0000; state <= 16'h0000; // Company: // synthesis attribute init of state is "0000"; end // Engineer: assign command\_address = command[23:16]; // assign command\_data = command[15:0]; // Create Date: 12:47:30 05/07/06 wire [4:0] vol;<br>assign vol = 5'd0; // maximum volume (lowest atinuation) // Design Name: always @(posedge clock) begin // Module Name: binary4tobcd if (ready && (!old\_ready)) state  $\le$  state+1;  $\frac{1}{2}$  state+1;  $\frac{1}{2}$  // Project Name: case (state)  $\sqrt{2}$  // Target Device: 4'h0: // Read ID  $//$  Tool versions:  ${\rm command} \leq 24'h80_0000;$ <br>command\_valid <= 1'b1;  $\ell$  Description: 4 bit binary number converter to binary coded decimal end // **Alternational Intervalse 1** found online - see URL under "Additional Comments"  $4'$ h1: // Read ID<br>command <= 24'h80\_0000; 4'h2: // Master volume // command <= { 8'h02, 3'b000, vol, 3'b000, vol }; 4'h3: // Aux volume // Dependencies: command <= { 8'h04, 3'b000, vol, 3'b000, vol }; 4'h4: // Mono volume // command <= 24'h06\_8000; 4'h5: // PCM volume // Revision: command <= 24'h18\_0808; 4'h6: // Record source select  $\overline{Q}$  / Revision 0.01 - File Created command <= 24'h1A\_0404; // line-in 4'h7: // Record gain // Additional Comments: command <= 24'h1C\_0000; 4'h8: // Line in gain // http://www.engr.udayton.edu/faculty/jloomis/ece314/notes/devices/binary\_to\_BCD/bin\_t<br>o\_BCD.html //4'h9: // Set jack sense pins o\_BCD.html //command <= 24'h72\_3F00; 4'hA: // Set beep volume // command <= 24'h0A\_0000; //4'hF: // Misc control bits //////////////////////////////////////////////////////////////////////////////// //command <= 24'h76\_8000; default: module binary8tobcd(A,ONES,TENS,HUNDREDS);  $command \le 24'h80_0000;$ endcase // case(state) input [7:0] A; old\_ready <= ready; output [3:0] ONES, TENS; end // always @ (posedge clock) end // always @ (posedge clock) output [1:0] HUNDREDS; endmodule // ac97commands wire [3:0] c1,c2,c3,c4,c5,c6,c7; wire [3:0] d1,d2,d3,d4,d5,d6,d7; assign  $d1 = \{1' b0, A[7:5]\};$ assign  $d2 = \{c1[2:0], A[4]\};$ Page 5 Page 2 Page 2 Page 2 Page 2 Page 2 Page 2 Page 2 Page 2 Page 2 Page 2 Page 2 Page 2 Page 2 Page 2 Page 2

assign  $d3 = {c2[2:0], A[3]};$ assign  $d4 = \{c3[2:0], A[2]\};$ assign  $d5 = {c4[2:0], A[1]};$ assign d6 = {1'b0,c1[3],c2[3],c3[3]}; assign  $d7 = {c6[2:0], c4[3]};$ add3 m1(d1,c1); add3 m2(d2,c2); add3 m3(d3,c3); add3 m4(d4,c4); add3 m5(d5,c5); add3 m6(d6,c6); add3 m7(d7,c7); assign ONES =  ${c5[2:0], A[0]}$ ; assign TENS =  ${c7[2:0], c5[3]};$ assign HUNDREDS =  ${c6[3], c7[3]};$ 

endmodule

binary8tobcd blocks `timescale 1ns / 1ps //////////////////////////////////////////////////////////////////////////////// // Company: // Engineer: Shirley Fung // // Create Date: 16:00:45 04/28/06 // Design Name: // Module Name: blocks // Project Name: // Target Device: // Tool versions: // Description: // // Dependencies: // // Revision: // Revision 0.01 - File Created // Additional Comments: // //////////////////////////////////////////////////////////////////////////////// module blocks(pixel\_clk, reset\_sync, p\_cnt, l\_cnt, pattern, vga\_out\_rgb); input pixel\_clk;

input reset\_sync; input [9:0] p\_cnt, l\_cnt; input [15:0] pattern; output [23:0] vga\_out\_rgb;

reg [23:0] vga\_out\_rgb;

Page 2 Page 1

### blocks

parameter top\_space = 32-1; parameter vert\_distance = 16; parameter height =  $8$ ;

parameter left\_offset = 125; parameter horiz\_distance = 15; parameter width =  $8$ ; parameter off1 = 24'h006699; parameter on1 = 24'h33CCFF; parameter off2 =  $24'$ hFF6600; parameter on2 = 24'hFFCC33;

always @ (posedge pixel\_clk)

### begin

if (reset\_sync) // reset is high  $vqa_out_rqb \leq 24'd0$ ;

// specifies which lines to apply drawing else if  $($ l\_cnt >= top\_space && l\_cnt <= top\_space+height) || (l\_cnt >= top\_space+vert\_distance && l\_cnt <= top\_space+vert\_distance+height) || (l\_cnt >= top\_space+vert\_distance\*2 && l\_cnt <= top\_space+vert\_distance\*2+height)  $\overline{||}$ (l\_cnt >= top\_space+vert\_distance\*3 && l\_cnt <= top\_space+vert\_distance\*3+height)  $\overline{||}$ (l\_cnt >= top\_space+vert\_distance\*4 && l\_cnt <= top\_space+vert\_distance\*4+height) || (l\_cnt >= top\_space+vert\_distance\*5 && l\_cnt <= top\_space+vert\_distance\*5+height) || (l\_cnt >= top\_space+vert\_distance\*6 && l\_cnt <= top\_space+vert\_distance\*6+height) || Page 2

blocks<br>|--> bp\_space+vert\_distance\*7+height) ||<br>|| top\_space+vert\_distance\*7+height) || (l\_cnt >= top\_space+vert\_distance\*8 && l\_cnt <= top\_space+vert\_distance\*8+height) || (l\_cnt >= top\_space+vert\_distance\*9 && l\_cnt <= top\_space+vert\_distance\*9+height) ||  $(1$ \_cnt >= top\_space+vert\_distance\*10 && l cnt <= top\_space+vert\_distance\*10+height) || (l\_cnt >= top\_space+vert\_distance\*11 && l\_cnt <= top\_space+vert\_distance\*11+height) || (l\_cnt >= top\_space+vert\_distance\*12 && l\_cnt <= top\_space+vert\_distance\*12+height) || (l\_cnt >= top\_space+vert\_distance\*13 && l\_cnt <= top\_space+vert\_distance\*13+height) || (l\_cnt >= top\_space+vert\_distance\*14 && l\_cnt <= top\_space+vert\_distance\*14+height) || (l\_cnt >= top\_space+vert\_distance\*15 && l\_cnt <= top\_space+vert\_distance\*15+height) || (l\_cnt >= top\_space+vert\_distance\*16 && l\_cnt <= top\_space+vert\_distance\*16+height) || (l\_cnt >= top\_space+vert\_distance\*18 && l\_cnt <= top\_space+vert\_distance\*18+height))

> if (p\_cnt >= left\_offset && p\_cnt <= left\_offset+width) // try drawing  $//$  if on - white, if off - gray vga\_out\_rgb <= (pattern[15])? on1 : off1;

else if (p\_cnt >= left\_offset+horiz\_distance && p\_cnt <= left\_offset+horiz\_distance+width)

 $vqa\_out\_rgb \leq (pattern[14])$ ? on1 : off1;

else if (p\_cnt >= left\_offset+horiz\_distance\*2 && p\_cnt <= left\_offset+horiz\_distance\*2+width)

 $vga\_out\_rgb \leq (pattern[13])$ ? on1 : off1;

else if (p\_cnt >= left\_offset+horiz\_distance\*3 && p\_cnt <= left\_offset+horiz\_distance\*3+width)

> $vqa\_out\_rgb \leq (pattern[12])$ ? on1 : off1; Page 3

blocks

else if (p\_cnt >= left\_offset+horiz\_distance\*4 && p\_cnt <= left\_offset+horiz\_distance\*4+width)

 $vga\_out\_rgb \leq (pattern[11])$ ? on2 : off2;

else if (p\_cnt >= left\_offset+horiz\_distance\*5 && p\_cnt <= left\_offset+horiz\_distance\*5+width)

vga\_out\_rgb <= (pattern[10])? on2 : off2;

else if (p\_cnt >= left\_offset+horiz\_distance\*6 && p\_cnt <= left\_offset+horiz\_distance\*6+width)

vga\_out\_rgb <= (pattern[9])? on2 : off2;

else if (p\_cnt >= left\_offset+horiz\_distance\*7 && p\_cnt <= left\_offset+horiz\_distance\*7+width)

vga\_out\_rgb <= (pattern[8])? on2 : off2;

else if (p\_cnt >= left\_offset+horiz\_distance\*8 && p\_cnt <= left\_offset+horiz\_distance\*8+width)

 $vga\_out\_rgb \Leftarrow (pattern[7])$ ? on1 : off1;

else if (p\_cnt >= left\_offset+horiz\_distance\*9 && p\_cnt <= left\_offset+horiz\_distance\*9+width)

 $vga_out_rgb \leq (pattern[6])$ ? on1 : off1;

else if (p\_cnt >= left\_offset+horiz\_distance\*10 && p\_cnt <= left\_offset+horiz\_distance\*10+width)

 $vqa\_out\_rgb \leq (pattern[5])$ ? on1 : off1;

else if (p\_cnt >= left\_offset+horiz\_distance\*11 && p\_cnt <= left\_offset+horiz\_distance\*11+width)

 $vga\_out\_rgb \Leftarrow (pattern[4])$ ? on1 : off1;

else if (p\_cnt >= left\_offset+horiz\_distance\*12 && p\_cnt <= left\_offset+horiz\_distance\*12+width)

> $vqa\_out\_rgb \leq (pattern[3])$ ? on2 : off2; Page 4

blocks

else if (p\_cnt >= left\_offset+horiz\_distance\*13 && p\_cnt <= left\_offset+horiz\_distance\*13+width)

 $vga\_out\_rgb \leq (pattern[2])$ ? on2 : off2;

else if (p\_cnt >= left\_offset+horiz\_distance\*14 && p\_cnt <= left\_offset+horiz\_distance\*14+width)

vga\_out\_rgb <= (pattern[1])? on2 : off2;

else if (p\_cnt >= left\_offset+horiz\_distance\*15 && p\_cnt <= left\_offset+horiz\_distance\*15+width)

 $vga\_out\_rgb \Leftarrow (pattern[0])$ ? on2 : off2;

else

// spacing blocks horizontally  $vga\_out\_rgb \leq 24'd0;$ 

else

// spacing blocks vertically  $vga\_out\_rgb \leq 24'd0;$ 

end

endmodule

Page 5

`timescale 1ns / 1ps //////////////////////////////////////////////////////////////////////////////// // Company: // Engineer: Shirley Fung // // Create Date: 17:59:47 05/04/06 // Design Name: // Module Name: bpmenable // Project Name: // Target Device: // Tool versions: // Description: // // Dependencies: // // Revision: // Revision 0.01 - File Created // Additional Comments: //parameter UPTO = 2'd2; // parameter UPTOdefault = 30'd3146880; // bpm 120 //////////////////////////////////////////////////////////////////////////////// parameter UPTOmin = 30'd1897610; // bpm 199 module bpmenable(clk, reset, inc\_in, dec\_in, enable, count16, bpm, parameter uPTOmax = 30'd12587500; // bpm 30 // control signals play, stop, state);  $\sqrt{2}$  // FSM - PLAY AND STOP input clk; parameter PLAYING = 1'd1; input reset;

input inc\_in, dec\_in, play, stop; // bpm values output state; example fault = 8'd120; parameter bpmdefault = 8'd120; output enable; enable; parameter bpmmin = 8'd30;

output [7:0] bpm;

## BPMenable BPMenable

wire inc, dec; debounce\_toggle dt1(.clock(clk), .in(inc\_in), .out(inc)); debounce\_toggle dt2(.clock(clk), .in(dec\_in), .out(dec));

wire [15:0] bpm\_squared; calc\_new\_bpm stepper(.clk(clk), .a(bpm), .b(bpm), .q(bpm\_squared));

wire [29:0] step; wire [15:0] remainder;

// stepping increment =  $3.77625e8$  / bpm $\triangle$ 2 parameter STEP\_CONST = 30'd377625000; divider div(.dividend(STEP\_CONST), .divisor(bpm\_squared), .quot(step), .remd(remainder), .clk(clk));

parameter IDLE = 1'd0;

output [3:0] count16; example and the set of the set of the set of the set of the parameter bpmmax = 8'd199;

reg [29:0] count;

Page 1 Page 2 Page 2 Page 2 Page 2 Page 2 Page 2 Page 2 Page 2 Page 2 Page 2 Page 2 Page 2 Page 2 Page 2 Page 2

### BPMenable BPMenable else if (inc) reg [29:0] upto; begin reg enable; upto <= (upto <= UPTOmin) ? upto : upto - step; reg  $[3:0]$  count16; bpm  $\leq$  bpm  $\leq$  bpm  $\leq$  bpm  $\leq$  bpm  $\leq$  bpm  $\leq$  bpm  $\leq$  bpm  $\leq$  bpm  $\leq$  bpm  $\leq$  bpm  $\leq$  bpm  $\leq$  bpm  $\leq$  bpm  $\leq$  bpm  $\leq$  bpm  $\leq$  bpm  $\leq$  bpm  $\leq$  bpm  $\leq$  bpm  $\leq$  1; reg [7:0] bpm; end reg state, next; else if (dec) always @ (posedge clk) begin upto <= (upto >= UPTOmax) ? upto : if (reset) upto + step; begin bpm  $\leq$  (bpm  $=$  bpm  $\leq$  (bpm  $=$  bpm  $\leq$  bpm  $\leq$  bpm  $\leq$  bpm  $\leq$  bpm  $\leq$  bpm  $\leq$  bpm  $\leq$  bpm  $\leq$  bpm  $\leq$  bpm  $\leq$  bpm  $\leq$  bpm  $\leq$  bpm  $\leq$  bpm  $\leq$  bpm  $\leq$  bpm  $\leq$  bpm  $\leq$  bpm  $\leq$ 1; upto <= UPTOdefault; end  $count \leq 0;$ enable  $\leq 0$ ; else  $count16 \leq 0;$  begin bpm <= bpmdefault; enable  $\leq 0$ ; state <= IDLE;  $count \leq count + 1;$ end end else // NOT IN RESET else // not playing begin begin state <= next; enable <= 0; if (state == PLAYING) count <= 0; // start beat counting count16 <= 0; if (count >= upto) end begin end count <= 0; enable  $\leq 1$ ; always @ (state or play or stop)  $count16 \le count16 + 1;$  end case (state) IDLE: Page 3 Page 4

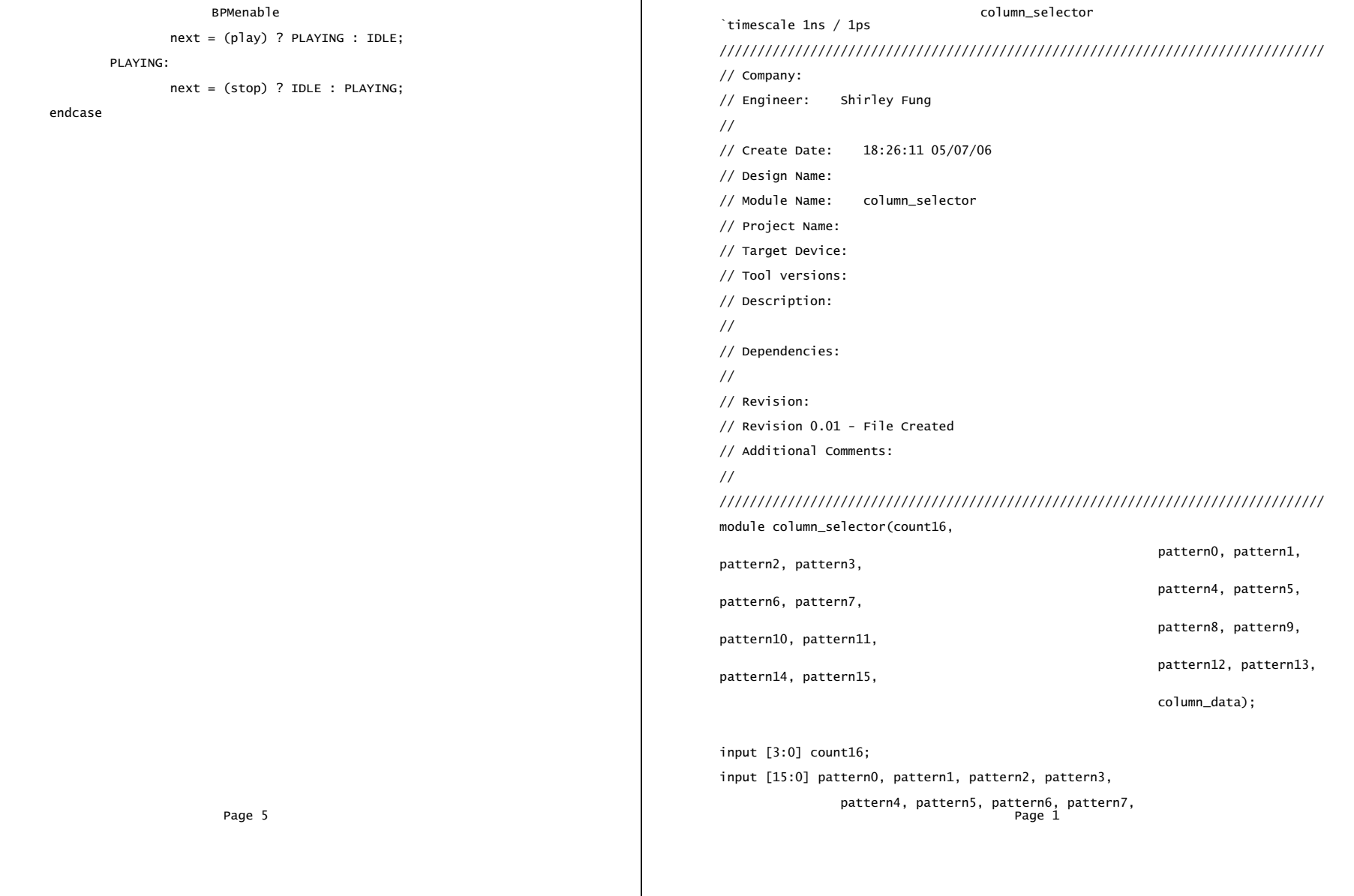

endmodule

pattern8, pattern9, pattern10, pattern11, pattern12, pattern13, pattern14, pattern15;

output [15:0] column\_data;

parameter  $p15 = 4' d15$ ;

parameter  $p14 = 4' d14$ ;

parameter  $p13 = 4' d13$ ;

parameter  $p12 = 4'd12$ ;

parameter  $p11 = 4'd11$ ;

parameter  $p10 = 4' d10$ ;

parameter  $p9 = 4'd9$ ;

parameter  $p8 = 4'd8$ ;

parameter p7 = 4'd7;

parameter  $p6 = 4'd6$ ;

parameter  $p5 = 4'd5$ ;

parameter  $p4 = 4'dd;$ 

parameter  $p3 = 4' d3$ ; parameter  $p2 = 4'd2$ ; parameter  $p1 = 4'd1$ ;

parameter p0 = 4'd0;

// given the count16 - output the 1's and 0's at the column assign column\_data = (count16 ==  $p15$ ) ? {pattern0[0], pattern1[0], pattern2[0], pattern3[0], pattern4[0], pattern5[0], pattern6[0], pattern7[0], pattern8[0], pattern9[0], pattern10[0], pattern11[0], pattern12[0], pattern13[0], pattern14[0], pattern15[0]} :

column\_selector column\_selector (count16 == p14) ? {pattern0[1], pattern1[1], pattern2[1], pattern3[1], pattern4[1], pattern5[1], pattern6[1], pattern7[1], pattern8[1], pattern9[1], pattern10[1], pattern11[1], pattern12[1], pattern13[1], pattern14[1], pattern15[1]} :  $\text{(count16 == p13)}$  ?  $\text{fpattern0[2]}$ ,  $\text{pattern1[2]}$ ,  $\text{pattern2[2]}$ , pattern3[2], pattern4[2], pattern5[2], pattern6[2], pattern7[2], pattern8[2], pattern9[2], pattern10[2], pattern11[2], pattern12[2], pattern13[2], pattern14[2], pattern15[2]} : (count16 == p12) ? {pattern0[3], pattern1[3], pattern2[3], pattern3[3], pattern4[3], pattern5[3], pattern6[3], pattern7[3], pattern8[3], pattern9[3], pattern10[3], pattern11[3], pattern12[3], pattern13[3], pattern14[3], pattern15[3]} :  $\text{(count16 == p11)}$  ?  $\text{pattern0[4]}$ ,  $\text{pattern1[4]}$ ,  $\text{pattern2[4]}$ , pattern3[4], pattern4[4], pattern5[4], pattern6[4], pattern7[4], pattern8[4], pattern9[4], pattern10[4], pattern11[4], pattern12[4], pattern13[4], pattern14[4], pattern15[4]} :  $\text{(count16 == p10)}$  ?  $\text{fpattern0[5]}$ , pattern1[5], pattern2[5], pattern3[5], pattern4[5], pattern5[5], pattern6[5], pattern7[5], pattern8[5], pattern9[5], pattern10[5], pattern11[5], pattern12[5], pattern13[5], pattern14[5], pattern15[5]} :  $\text{(count16 == p9)}$  ?  $\text{[pattern0[6]}, \text{pattern1[6]}, \text{pattern2[6]},$ pattern3[6], pattern4[6], pattern5[6],

Page 2 Page 3

pattern6[6], pattern7[6], pattern8[6], pattern9[6], pattern10[6], pattern11[6], pattern12[6], pattern13[6], pattern14[6], pattern15[6]} :  $\text{(count16 == p8)}$  ?  $\text{pattern0[7]}$ , pattern1[7], pattern2[7], pattern3[7], pattern4[7], pattern5[7], pattern6[7], pattern7[7], pattern8[7], pattern9[7], pattern10[7], pattern11[7], pattern12[7], pattern13[7], pattern14[7], pattern15[7]} : (count16 == p7) ? {pattern0[8], pattern1[8], pattern2[8], pattern3[8], pattern4[8], pattern5[8], pattern6[8], pattern7[8], pattern8[8], pattern9[8], pattern10[8], pattern11[8], pattern12[8], pattern13[8], pattern14[8], pattern15[8]} :  $\text{(count16 == p6)}$  ?  $\text{pattern0[9]}$ ,  $\text{pattern1[9]}$ ,  $\text{pattern2[9]}$ , pattern3[9], pattern4[9], pattern5[9], pattern6[9], pattern7[9], pattern8[9], pattern9[9], pattern10[9], pattern11[9], pattern12[9], pattern13[9], pattern14[9], pattern15[9]} : (count16 == p5) ? {pattern0[10], pattern1[10], pattern2[10], pattern3[10], pattern4[10], pattern5[10], pattern6[10], pattern7[10], pattern8[10], pattern9[10], pattern10[10], pattern11[10], pattern12[10], pattern13[10], pattern14[10], pattern15[10]} : (count16 == p4) ? {pattern0[11], pattern1[11], pattern2[11], pattern3[11], pattern4[11], pattern5[11], pattern6[11], pattern7[11], pattern8[11], Page 4 Page 5 Page 5 Page 5 Page 5 Page 5 Page 5 Page 5 Page 5 Page 5 Page 5 Page 5 Page 5 Page 5 Page 5 Page 5

column\_selector column\_selector pattern9[11], pattern10[11], pattern11[11], pattern12[11], pattern13[11], pattern14[11], pattern15[11]} : (count16 == p3) ? {pattern0[12], pattern1[12], pattern2[12], pattern3[12], pattern4[12], pattern5[12], pattern6[12], pattern7[12], pattern8[12], pattern9[12], pattern10[12], pattern11[12], pattern12[12], pattern13[12], pattern14[12], pattern15[12]} : (count16 == p2) ? {pattern0[13], pattern1[13], pattern2[13], pattern3[13], pattern4[13], pattern5[13], pattern6[13], pattern7[13], pattern8[13], pattern9[13], pattern10[13], pattern11[13], pattern12[13], pattern13[13], pattern14[13], pattern15[13]} :  $\text{(count16 == p1)}$  ? {pattern0[14], pattern1[14], pattern2[14], pattern3[14], pattern4[14], pattern5[14], pattern6[14], pattern7[14], pattern8[14], pattern9[14], pattern10[14], pattern11[14], pattern12[14], pattern13[14], pattern14[14], pattern15[14]} :  $//$  (count16 == 4'd0) ? {pattern0[15], pattern1[15], pattern2[15], pattern3[15], pattern4[15], pattern5[15], pattern6[15], pattern7[15], pattern8[15], pattern9[15], pattern10[15], pattern11[15], pattern12[15], pattern13[15], pattern14[15], pattern15[15]};

endmodule

column\_selector countersnare // engineer: Hana Adaniya `timescale 1ns / 1ps module countersnare(clk, start, cnt, enable); input clk, enable, start; output [11:0] cnt; reg [11:0] cnt; reg state, next, cnt\_enable; parameter MAXCOUNT = 12'd3998; parameter COUNTING = 0; parameter RESTING = 1; always @ (posedge clk) if (start) begin state <= COUNTING;  $cnt \leq 12'b0;$ end else begin state <= next; cnt <= cnt + cnt\_enable; end always @ (state or cnt or enable or start) begin cnt\_enable = 0; case (state) COUNTING: if (cnt == MAXCOUNT) begin next = RESTING; Page 6 Page 1

begin

begin end andere end andere end andere end andere end andere end andere end andere end andere end andere end a

 $cnt\_enable = 0;$ 

 $next = (start)$  ? COUNTING : RESTING;

end //always

```
endmodule
```
countersnare<br>cnt\_enable = 0;<br>end<br>else module abounce Module a synchronous, debounce Module<br>else module debounce (reset, clock, noisy, clean);<br>else synchronous, debounce (reset, clock, noisy, clean);<br>else input clean;<br>outpu reg [18:0] count; next = COUNTING; reg new, clean; cnt\_enable = enable; always @(posedge clock)<br>
end if (reset)<br>
end begin<br>
end count <= 0;<br>
count <= 0;<br>
clean <= noisy;<br>
clean <= noisy;<br>
clean <= noisy; else if (noisy != new) new <= noisy; end end else if (count == DELAY) cise ii (count =<br>clean <= new;<br>else endcase else  $\frac{1}{2}$  count  $\leq$  count+1;

endmodule

Page 2 Page 1

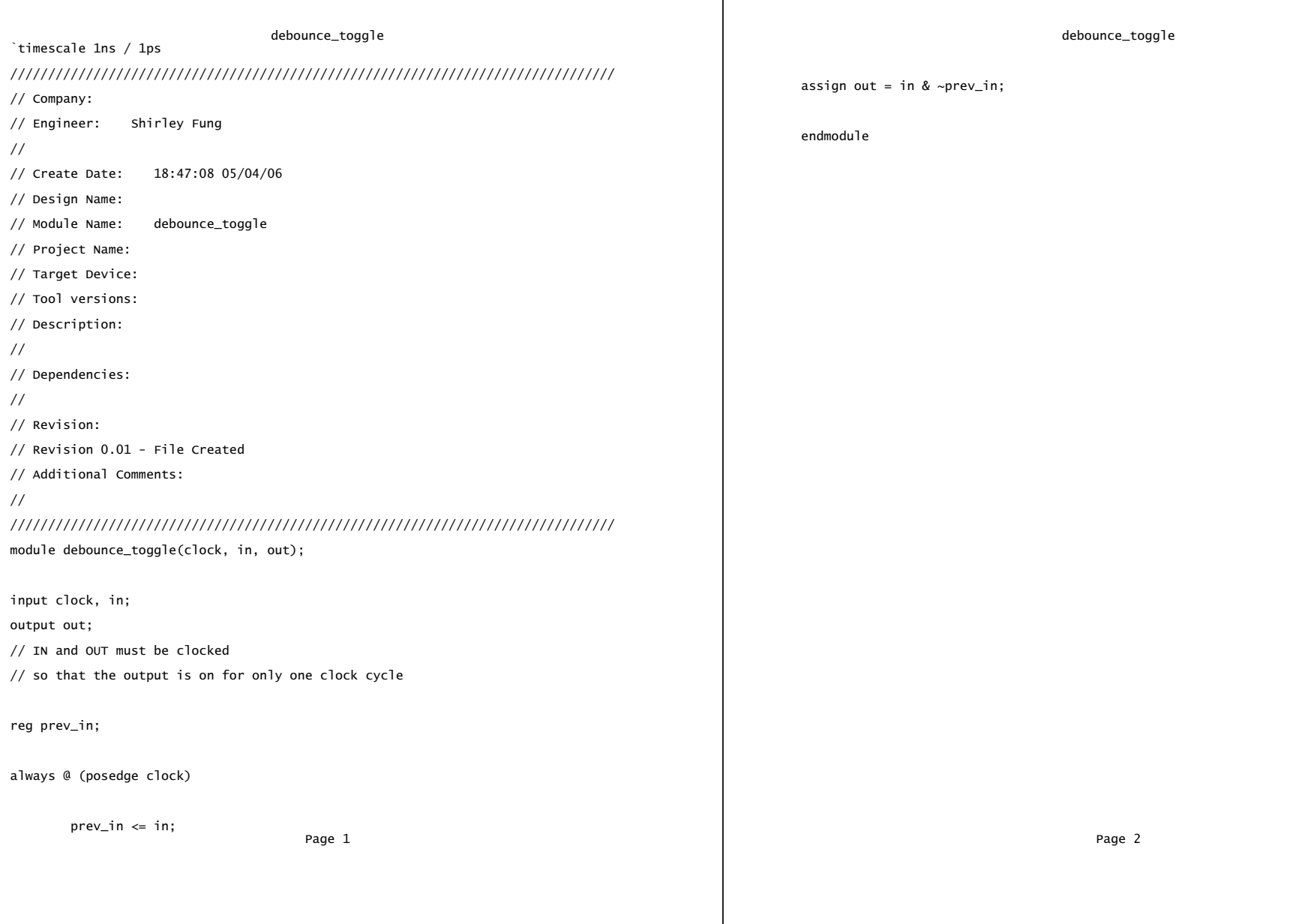

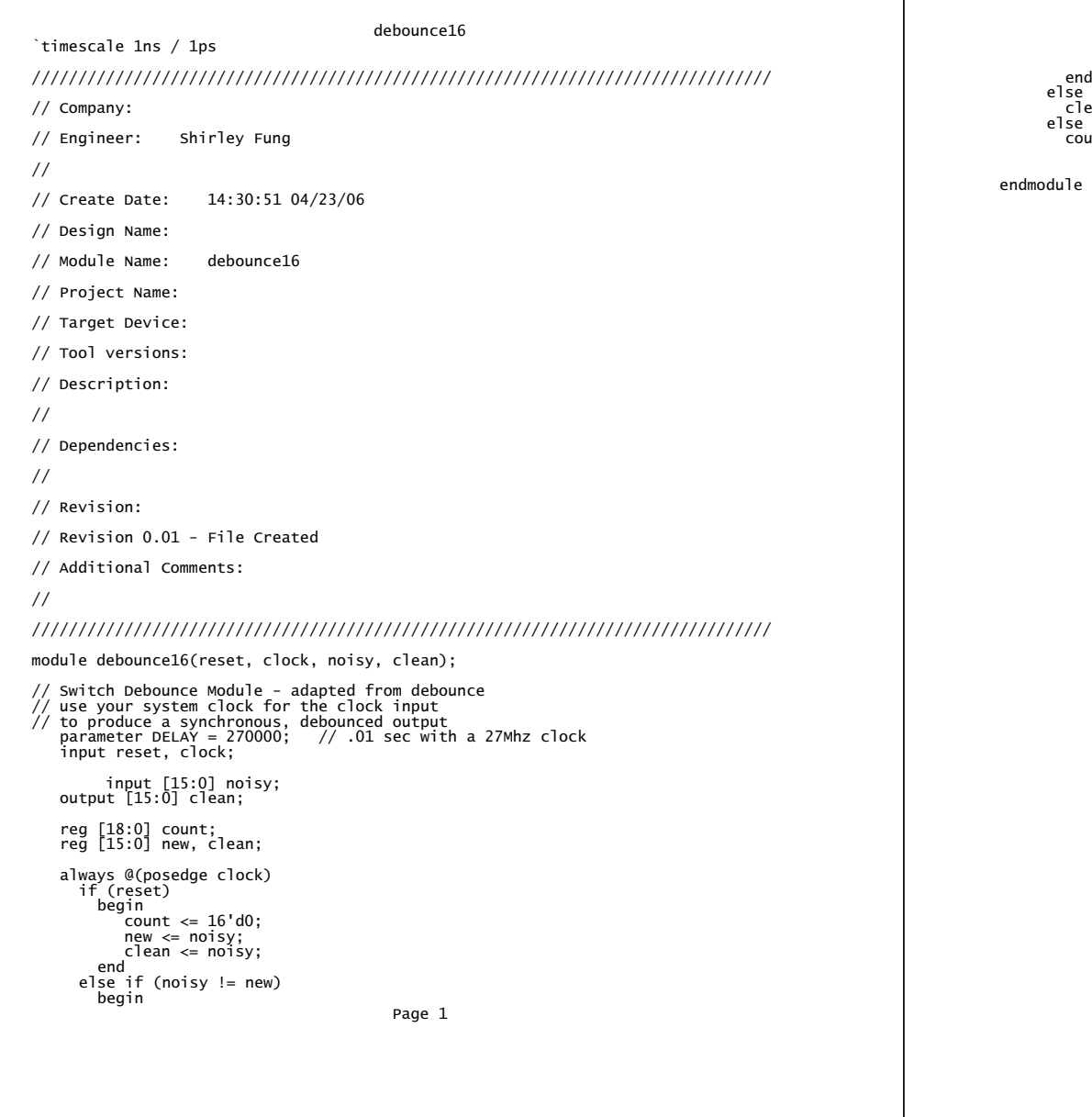

 new <= noisy; count <= 16'd0; end else if (count == DELAY) clean <= new;  $u$ nt  $\le$  count+1;

# debounce16

Page 2

display display `timescale 1ns / 1ps data\_valid, // fft data //////////////////////////////////////////////////////////////////////////////// fft\_real, fft\_img, // Company: fft\_index\_out); // Engineer: Hana Adaniya // // Create Date: 14:25:11 04/23/06 // Design Name: input pixel\_clock, reset\_sync; // Module Name: display input [15:0] pattern\_state; // output from parameter module // Project Name: // Target Device: input state; // Tool versions: input [15:0] count16; // Description: input [15:0] column\_data; // input [7:0] bpm; // Dependencies: input [3:0] channel\_sync; //input from channel selection switches // // Revision: input data\_valid; // Revision 0.01 - File Created input [16:0] fft\_real, fft\_img; // Additional Comments: input [7:0] fft\_index\_out; // //////////////////////////////////////////////////////////////////////////////// output [3:0] channel\_id; // query module display(pixel\_clock, reset\_sync, pattern\_state, channel\_id, // video signals - controlled by vgacount count16, bpm, output vga\_out\_blank\_b, vga\_out\_hblank, vga\_out\_hsync, column\_data, vga\_out\_vblank, vga\_out\_vsync; state, vga\_out\_blank\_b. output [23:0] vga\_out\_rgb; vga\_out\_hblank, vga\_out\_hsync, wire [9:0] p\_cnt, l\_cnt; vga\_out\_vblank, vga\_out\_vsync, vgacount counter(.pixel\_31mhz(pixel\_clock), .reset(reset\_sync), vga\_out\_rgb, .hblank(vga\_out\_hblank), channel\_sync, .hsync(vga\_out\_hsync), Page 1 Page 2 Page 2 Page 2 Page 2 Page 2 Page 2 Page 2 Page 2 Page 2 Page 2 Page 2 Page 2 Page 2 Page 2 Page 2

 .vblank(vga\_out\_vblank), .vsync(vga\_out\_vsync), // outputs for vga  $.p_{\text{cont}}(p_{\text{cont}}),$   $.l_{\text{cont}}(l_{\text{cont}}));$  // outputs to FSM wire [7:0] vga\_out\_red, vga\_out\_green, vga\_out\_blue;

displaynames instruments(.clk(pixel\_clock), .p\_cnt(p\_cnt), .l\_cnt(l\_cnt),

.channel\_sync(channel\_sync),

.vga\_out\_red(vga\_out\_red),

.vga\_out\_green(vga\_out\_green),

.vga\_out\_blue(vga\_out\_blue),

.bpm(bpm));

assign vga\_out\_blank\_b = (vga\_out\_hblank && vga\_out\_vblank);

reg [23:0] vga\_out\_rgb\_black; reg [3:0] channel\_id; reg [15:0] current\_pattern;

parameter top\_space = 32-1; parameter screen\_width = 0; parameter vert\_distance = 16;

wire [23:0] vga\_out\_fft; fft\_display fft\_display(.clk(pixel\_clock), .reset(reset\_sync), .data\_valid(data\_valid),

> .fft\_real\_in(fft\_real), .fft\_img\_in(fft\_img), Page 3

display .fft\_index\_out(fft\_index\_out), .p\_cnt(p\_cnt), .l\_cnt(l\_cnt), .vga\_out\_rgb(vga\_out\_fft));

always @ (posedge pixel\_clock)

if (reset\_sync) // reset is true begin  $channel_id \leq 4'd0;$ vga\_out\_rgb\_black <= 24'd0; current\_pattern <= 16'd0; end

else // not during reset begin

// when not drawing screen // get states from parameters module if (l\_cnt == top\_space-1) begin  $channel_id \leq 4'd0;$ vga\_out\_rgb\_black <= 24'd0; current\_pattern <= (p\_cnt == screen\_width+1) ? 16'd0 : // once off screen set count id  $(p_{\text{C}}$ nt ==

screen\_width+2) ? pattern\_state : // next clock cycle register pattern state

current\_pattern;

end

else if (l\_cnt == top\_space+vert\_distance-1) begin Page 4

// outputs for vga

display

display

channel  $id \leq 4'd1$ :

vga\_out\_rgb\_black <= 24'd0;

 $current\_pattern \leq (p\_cnt == screen\_width+1)$  ? 16'd0 : // once off screen set count id

(p\_cnt == screen\_width+2) ? pattern\_state : // next clock cycle register pattern state

current\_pattern;

end

else if (l\_cnt == top\_space+vert\_distance\*2-1) begin channel  $id \leq 4'd2$ :

vga\_out\_rgb\_black <= 24'd0;

 $current\_pattern \leq (p\_cnt == screen\_width+1)$  ?  $16'd0$  : // once off screen set count id

 $(p_{\text{C}}nt ==$ screen\_width+2) ? pattern\_state : // next clock cycle register pattern state

current\_pattern;

## end

else if (l\_cnt == top\_space+vert\_distance\*3-1)

begin

channel\_id <= 4'd3;

vga\_out\_rgb\_black <= 24'd0;

 $current$ \_pattern <= (p\_cnt == screen\_width+1) ? 16'd0 : // once off screen set count id

( $p$  cnt  $==$ screen\_width+2) ? pattern\_state : // next clock cycle register pattern state

current\_pattern;

# end

else if (l\_cnt == top\_space+vert\_distance\*4-1) begin

Page 5

display channel  $id \leq 4'd4$ : vga\_out\_rgb\_black <= 24'd0;  $current$ \_pattern <=  $(p$ \_cnt == screen\_width+1) ? 16'd0 : // once off screen set count id

(p\_cnt == screen\_width+2) ? pattern\_state : // next clock cycle register pattern state

current\_pattern;

end

else if (l\_cnt == top\_space+vert\_distance\*5-1) begin

channel  $id \leq 4'd5$ :

vga\_out\_rgb\_black <= 24'd0;

 $current\_pattern \leq (p\_cnt == screen\_width+1)$  ?  $16'd0$  : // once off screen set count id

screen\_width+2) ? pattern\_state : // next clock cycle register pattern state

current\_pattern;

 $(p_{\text{C}}$ nt ==

end

else if (l\_cnt == top\_space+vert\_distance\*6-1)

begin  $channel_id \leq 4'd6;$ 

vga\_out\_rgb\_black <= 24'd0;

current\_pattern <= (p\_cnt == screen\_width+1) ? 16'd0 : // once off screen set count id

 $(p_$  cnt  $==$ screen\_width+2) ? pattern\_state : // next clock cycle register pattern state

current\_pattern;

end

else if (l\_cnt == top\_space+vert\_distance\*7-1) begin Page 6

display

channel  $id \leq 4'd7$ :

vga\_out\_rgb\_black <= 24'd0;

 $current\_pattern \leq (p\_cnt == screen\_width+1)$  ? 16'd0 : // once off screen set count id

(p\_cnt == screen\_width+2) ? pattern\_state : // next clock cycle register pattern state

current\_pattern;

end

else if (l\_cnt == top\_space+vert\_distance\*8-1) begin channel  $id \leq 4'd8$ :

vga\_out\_rgb\_black <= 24'd0;

 $current\_pattern \leq (p\_cnt == screen\_width+1)$  ?  $16'd0$  : // once off screen set count id

 $(p_{\text{C}}nt ==$ screen\_width+2) ? pattern\_state : // next clock cycle register pattern state

current\_pattern;

## end

else if (l\_cnt == top\_space+vert\_distance\*9-1)

begin

channel  $id \leq 4'd9$ :

vga\_out\_rgb\_black <= 24'd0;

 $current$ \_pattern <= (p\_cnt == screen\_width+1) ? 16'd0 : // once off screen set count id

( $p$  cnt  $==$ screen\_width+2) ? pattern\_state : // next clock cycle register pattern state

current\_pattern;

## end

else if (l\_cnt == top\_space+vert\_distance\*10-1) begin Page 7

display channel  $id \leq 4'd10$ : vga\_out\_rgb\_black <= 24'd0;

 $current$ \_pattern <=  $(p$ \_cnt == screen\_width+1) ? 16'd0 : // once off screen set count id

(p\_cnt == screen\_width+2) ? pattern\_state : // next clock cycle register pattern state

current\_pattern;

end

else if (l\_cnt == top\_space+vert\_distance\*11-1) begin

channel  $id \leq 4'd11$ :

vga\_out\_rgb\_black <= 24'd0;

 $current\_pattern \leq (p\_cnt == screen\_width+1)$  ?  $16'd0$  : // once off screen set count id

screen\_width+2) ? pattern\_state : // next clock cycle register pattern state

current\_pattern;

 $(p_{\text{C}}$ nt ==

else if (l\_cnt == top\_space+vert\_distance\*12-1) begin

 $channel_id \leq 4'd12;$ 

vga\_out\_rgb\_black <= 24'd0;

current\_pattern <= (p\_cnt == screen\_width+1) ? 16'd0 : // once off screen set count id

 $(p_$  cnt  $==$ screen\_width+2) ? pattern\_state : // next clock cycle register pattern state

current\_pattern;

end

else if (l\_cnt == top\_space+vert\_distance\*13-1) begin Page 8

end

display channel\_id <= 4'd13; vga\_out\_rgb\_black <= 24'd0; current\_pattern <= (p\_cnt == screen\_width+1) ? 16'd0 : // once off screen set count id (p\_cnt == screen\_width+2) ? pattern\_state : // next clock cycle register pattern state current\_pattern; example: the current\_pattern; current\_pattern; current\_pattern; end end else if (l\_cnt == top\_space+vert\_distance\*14-1) begin channel\_id <= 4'd14; vga\_out\_rgb\_black <= 24'd0; current\_pattern <= (p\_cnt == screen\_width+1) ? 16'd0 : // once off screen set count id

 $(p_{\text{C}}nt ==$ screen\_width+2) ? pattern\_state : // next clock cycle register pattern state

### end end

else if (l\_cnt == top\_space+vert\_distance\*15-1) else begin begin channel\_id <= 4'd15; channel\_id <= 4'd0; vga\_out\_rgb\_black <= 24'd0; current\_pattern <= current\_pattern; current\_pattern <= (p\_cnt == screen\_width+1) ? 16'd0 : vga\_out\_rgb\_black <= 24'd0; // once off screen set count id

 $(p_{\text{C}}$ nt == screen\_width+2) ? pattern\_state : // next clock cycle register pattern state

current\_pattern;

## end

else if (l\_cnt == top\_space+vert\_distance\*16-1) begin

display  $//channel_id \leq 4'd15;$ vga\_out\_rgb\_black <= 24'd0; current\_pattern <= (p\_cnt == screen\_width+1) ? 16'd0 : // once off screen set count id (p\_cnt == screen\_width+2) ? count16 : // next clock cycle register pattern state

else if (l\_cnt == top\_space+vert\_distance\*18-1) begin

 $//channel_id \leq 4'd15;$ 

vga\_out\_rgb\_black <= 24'd0;

 $current\_pattern \leq (p\_cnt == screen\_width+1)$  ?  $16'd0$  : // once off screen set count id

 $(p_{\text{C}}$ nt == screen\_width+2) ? column\_data : // next clock cycle register pattern state

current\_pattern; example and the current\_pattern; current\_pattern; current\_pattern;

end

end

wire [23:0] vga\_out\_rgb\_block, vga\_out\_rgb\_play;

blocks blocks16(.pixel\_clk(pixel\_clock), .reset\_sync(reset\_sync),

Page 9 Page 10

.pattern(current\_pattern),

.vga\_out\_rgb(vga\_out\_rgb\_block));

playstopdisplay playstopdisplay(.clk(pixel\_clock), .reset(reset\_sync),

.p\_cnt(p\_cnt), .l\_cnt(l\_cnt), .play\_state(state), .RGB(vga\_out\_rgb\_play)); //

wire  $[23:0]$  vga\_out\_instr;  $\frac{1}{2}$  //

display displaynames .p\_cnt(p\_cnt), .l\_cnt(l\_cnt), // engineer: Hana Adaniya `timescale 1ns / 1ps //////////////////////////////////////////////////////////////////////////////// // // Final Project: Sample Name Display // This module connects all the letters together to form words by instantiating // letterselect with letterdisplay together assign vga\_out\_instr = {vga\_out\_red, vga\_out\_green, vga\_out\_blue}; //////////////////////////////////////////////////////////////////////////////// module displaynames(clk, p\_cnt, l\_cnt, channel\_sync, assign vga\_out\_rgb = (vga\_out\_rgb\_block | vga\_out\_rgb\_black | vga\_out\_instr | vga\_out\_red, vga\_out\_green, vga\_out\_fft | vga\_out\_rgb\_play); vga\_out\_blue, bpm); endmodule input clk; input [9:0] p\_cnt, l\_cnt; input [3:0] channel\_sync; input [7:0] bpm; output [7:0] vga\_out\_red, vga\_out\_green, vga\_out\_blue; wire [23:0] RGB; wire [5:0] letter; wire hl\_enable; parameter white = 24'b1111\_1111\_1111\_1111\_1111\_1111; parameter highlight = 24'hFFFF33; letterselect letterselect(.clk(clk), .p\_cnt(p\_cnt), .l\_cnt(l\_cnt), .bpm(bpm), .letter(letter), .channel\_sync(channel\_sync), .hl\_enable(hl\_enable));

if (current\_row === channel\_sync) hl\_enable <= 1;  $\vert$  // Company: else hl\_enable <= 0; // Engineer: Shirley Fung

### end\*/ //

letterdisplay letterdisplay(.clk(clk), .p\_cnt(p\_cnt), .l\_cnt(l\_cnt),  $\vert$  // Design Name:

.letter(letter), .color(white), .highlight(highlight), .hl\_enable(hl\_enable),

assign vga\_out\_red =  $RGB[23:16]$ ; assign  $vga_out\_green = RGB[15:8];$ assign vga\_out\_blue =  $RGB[7:0]$ ;

displaynames enable\_minors `timescale 1ns / 1ps /\* always @ (posedge clk) begin //////////////////////////////////////////////////////////////////////////////// // Create Date: 19:46:39 05/07/06 // Module Name: enable\_minors // Project Name: // Target Device: // Tool versions: // Description:  $\frac{1}{2}$ // Dependencies: // endmodule and the control of the control of the control of the control of the control of the control of the control of the control of the control of the control of the control of the control of the control of the control o // Revision 0.01 - File Created // Additional Comments: // //////////////////////////////////////////////////////////////////////////////// module enable\_minors(clock, column\_data, enable, enable\_minor\_fsms); input clock, enable; input [15:0] column\_data; output [15:0] enable\_minor\_fsms; // MSB - CHANNEL0, LSB - CHANNEL16; // column\_data and enable\_minor\_fsms must be clocked // so that the output is on for only one clock cycle // enable signal must be delayed by at least 1 clock cycle (perhaps a few) // because column\_data is delayed by one clock cycle when count16 changes Page 2 Page 1

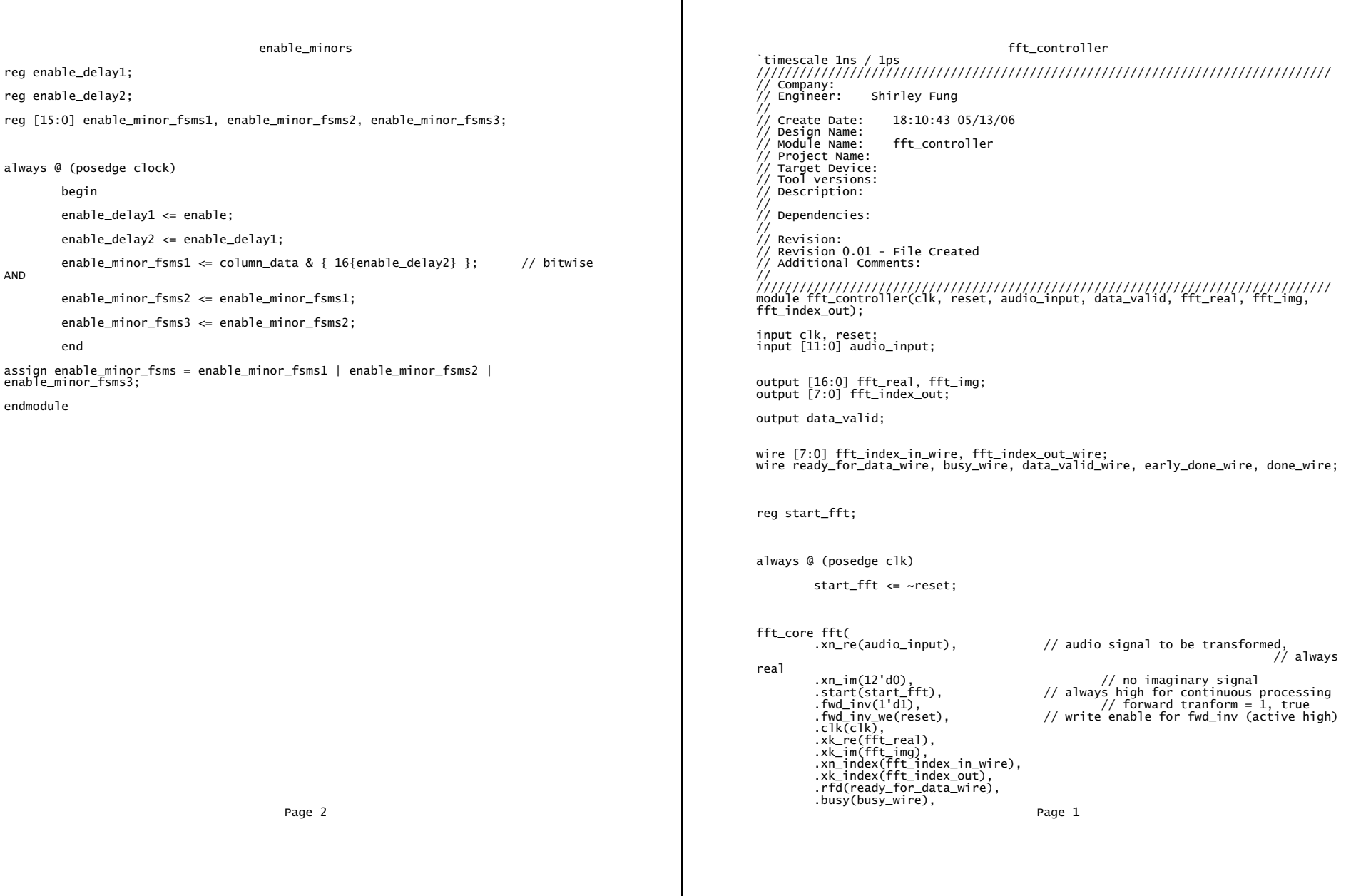

endmodule //

fft\_controller fft\_display .dv(data\_valid), `timescale 1ns / 1ps .edone(early\_done\_wire), .done(done\_wire)); //////////////////////////////////////////////////////////////////////////////// // Company: // Engineer: Shirley Fung // Create Date: 19:14:44 05/13/06 // Design Name: // Module Name: fft\_display // Project Name: // Target Device: // Tool versions: // Description: // // Dependencies: // // Revision: // Revision 0.01 - File Created // Additional Comments: // //////////////////////////////////////////////////////////////////////////////// module fft\_display(clk, reset, data\_valid, fft\_real\_in, fft\_img\_in, fft\_index\_out, p\_cnt, l\_cnt, vga\_out\_rgb); input clk, reset; input data\_valid; input [16:0] fft\_real\_in, fft\_img\_in; input [7:0] fft\_index\_out; input [9:0] p\_cnt, l\_cnt; output [23:0] vga\_out\_rgb; reg [23:0] vga\_out\_rgb;

//reg [33:0] fft\_mag [15:0];

# fft\_display

// registers for storing values reg [16:0] fft\_real [255:0]; reg [16:0] fft\_img [255:0];

// register for serial computation of squares // inputs reg [16:0] fft\_real\_reg, fft\_img\_reg; // outputs wire [33:0] fft\_real\_sq\_reg, fft\_img\_sq\_reg; wire [33:0] fft\_mag\_reg;

wire [17:0] fft\_mag\_sqrt; reg [7:0] fft\_mag\_sqrt\_reg [255:0]; // inputs and outputs are all registered square17 sq1(.clk(clk), .a(fft\_real\_reg), .b(fft\_real\_reg), .q(fft\_real\_sq\_reg)); square17 sq2(.clk(clk), .a(fft\_img\_reg), .b(fft\_img\_reg), .q(fft\_img\_sq\_reg)); add34 add(.CLK(clk), .A(fft\_real\_sq\_reg), .B(fft\_img\_sq\_reg), .Q(fft\_mag\_reg)); sqrt34 sqrt(.clk(clk), .x\_in(fft\_maq\_req), .x\_out(fft\_maq\_sqrt));

parameter top\_space = 40; parameter bottom\_space = 296; parameter left\_space = 370; parameter height =  $256$ ; //  $2^8$ parameter width = 240; parameter sq\_width = 10;

parameter on = 24'h9966FF; parameter off = 24'h000000;

integer i;

Page 2

//integer j; //integer k; always @ (posedge clk) if (reset) // reset is high

begin  $vqa_out_rqb \leq 24'd0;$ for  $(i=0; i<24; i=i+1)$ begin fft\_mag\_sqrt\_reg[i] <= 8'd0;  $fft\_real[i] \leq 17'd0;$  $fft\_img[i] \leq 17'd0;$ end end

else if (data\_valid && l\_cnt == 479) // load fft output to the registers;

fft\_display

### begin

end

fft\_real[fft\_index\_out] <= fft\_real\_in; fft\_img[fft\_index\_out] <= fft\_img\_in;

# // else if (l\_cnt >= 480 && l\_cnt < 504)  $/*for (j = 0; j < 24; j = j + 1)$

if (l\_cnt == 480+j)

# begin

// spit out values for calculation fft\_real\_reg <= fft\_real[j]; fft\_img\_reg <= fft\_img[j]; //fft\_mag[0] <= fft\_mag\_reg; Page 3

fft\_mag\_sqrt\_reg[j] <= fft\_mag\_sqrt[7:0]; end\*/

else if (l\_cnt == 480) // gives enough cycles to make sure mag is valid begin // spit out values for calculation fft\_real\_reg <= fft\_real[0]; fft\_img\_reg <= fft\_img[0];  $//fft_mag[0] \leq fft_mag_reg;$ fft\_mag\_sqrt\_reg[0] <= fft\_mag\_sqrt[7:0]; end

else if (l\_cnt == 481)

begin fft\_real\_reg <= fft\_real[1];  $fft\_img\_reg \leq fft\_img[1];$ //fft\_mag[1] <= fft\_mag\_reg; fft\_mag\_sqrt\_reg[1] <= fft\_mag\_sqrt[7:0];

end

```
else if (l_{\text{cont}} == 482)begin
```

```
fft_real_reg <= fft_real[2]; 
fft_img_reg <= fft_img[2]; 
//fft_maq[2] \leq fft_maq_req;fft_mag_sqrt_reg[2] <= fft_mag_sqrt[7:0];
```

```
end
```

```
else if (l_cnt == 483)
```
begin

fft\_display fft\_display fft\_real\_reg <= fft\_real[3]; fft\_img\_reg <= fft\_img[3]; //fft\_mag[3] <= fft\_mag\_reg; fft\_mag\_sqrt\_reg[3] <= fft\_mag\_sqrt[7:0]; end else if  $(l_{\text{cont}} == 484)$ begin fft\_real\_reg <= fft\_real[4]; fft\_img\_reg <= fft\_img[4];  $//fft_mag[4] \leq fft_mag_reg;$  $fft\_mag\_sqrt\_reg[4] \leq fft\_mag\_sqrt[7:0];$ end else if  $(l_{\text{cont}} == 485)$ begin fft\_real\_reg <= fft\_real[5];  $fft\_img\_reg \leq fft\_img[5];$  $//fft_mag[5] \leq fft_mag_reg;$ fft\_mag\_sqrt\_reg[5] <= fft\_mag\_sqrt[7:0]; end else if  $(l_{\text{cont}} == 486)$ begin fft\_real\_reg <= fft\_real[6]; fft\_img\_reg <= fft\_img[6]; //fft\_mag[6] <= fft\_mag\_reg; fft\_mag\_sqrt\_reg[6] <= fft\_mag\_sqrt[7:0]; end else if (l\_cnt == 487) begin Page 4 Page 5 Page 5 Page 5 Page 5 Page 5 Page 5 Page 5 Page 5 Page 5 Page 5 Page 5 Page 5 Page 5 Page 5 Page 5

```
fft_real_reg <= fft_real[7]; 
fft_img_reg <= fft_img[7]; 
//fft_mag[7] <= fft_mag_reg; 
fft_mag_sqrt_reg[7] <= fft_mag_sqrt[7:0];
```
else if (l\_cnt == 488) begin fft\_real\_reg <= fft\_real[8];  $fft\_img\_reg \leq fft\_img[8];$ //fft\_mag[8] <= fft\_mag\_reg; fft\_mag\_sqrt\_reg[8] <= fft\_mag\_sqrt[7:0]; end

```
else if (l_{\text{cont}} == 489)
```
end

begin fft\_real\_reg <= fft\_real[9]; fft\_img\_reg <= fft\_img[9];  $//fft_maq[9] \leq fft_maq_req;$ fft\_mag\_sqrt\_reg[9] <= fft\_mag\_sqrt[7:0]; end

```
else if (l_cnt == 490) 
        begin 
                fft_real_reg <= fft_real[10];
```
 $fft\_img\_reg \leq fft\_img[10];$ //fft\_mag[10] <= fft\_mag\_reg; fft\_mag\_sqrt\_reg[10] <= fft\_mag\_sqrt[7:0];

else if  $(l_{\text{cont}} == 491)$ 

end

fft\_display fft\_display begin fft\_real\_reg <= fft\_real[11];  $fft\_img\_reg \leq fft\_img[11];$ //fft\_mag[11] <= fft\_mag\_reg; fft\_mag\_sqrt\_reg[11] <= fft\_mag\_sqrt[7:0]; end else if  $(1 \text{ cnt} == 492)$ begin fft\_real\_reg <= fft\_real[12]; fft\_img\_reg <= fft\_img[12]; //fft\_mag[12] <= fft\_mag\_reg; fft\_mag\_sqrt\_reg[12] <= fft\_mag\_sqrt[7:0]; end else if  $(l_{\text{cont}} == 493)$ begin fft\_real\_reg <= fft\_real[13];  $ft\_img\_reg \leq ft\_img[13];$  $//fft_mag[13] \leq fft_mag_reg;$ fft\_mag\_sqrt\_reg[13] <= fft\_mag\_sqrt[7:0]; end else if (l\_cnt == 494) begin fft\_real\_reg <= fft\_real[14]; fft\_img\_reg <= fft\_img[14];  $//fft_maq[14] \leq fft_maq_req;$ fft\_mag\_sqrt\_reg[14] <= fft\_mag\_sqrt[7:0]; end else if  $(l_{\text{cont}} == 495)$ Page 6 Page 7

```
begin 
                 fft_real_reg <= fft_real[15]; 
                 fft\_img\_reg \leq fft\_img[15];//fft_mag[15] <= fft_mag_reg; 
                 fft_mag_sqrt_reg[15] <= fft_mag_sqrt[7:0]; 
         end 
else if (l_{\text{cont}} == 496)begin 
                 ft_{real\_reg} \leq ft_{real}[16];
                 fft\_img\_reg \leq fft\_img[16];//fft_mag[16] <= fft_mag_reg; 
                 fft_mag_sqrt_reg[16] <= fft_mag_sqrt[7:0]; 
         end 
else if (l_cnt == 497) 
         begin 
                 fft_real_reg <= fft_real[17]; 
                 fft\_img\_reg \leq fft\_img[17];//fft_mag[17] <= fft_mag_reg; 
                 fft_mag_sqrt_reg[17] <= fft_mag_sqrt[7:0]; 
         end 
else if (l_cnt == 498) 
        begin 
                 fft_real_reg <= fft_real[18]; 
                 fft\_img\_reg \leq fft\_img[18];//fft_mag[18] <= fft_mag_reg; 
                 fft_mag_sqrt_reg[18] <= fft_mag_sqrt[7:0]; 
         end 
else if (l_cnt == 499) 
        begin 
                 fft_real_reg <= fft_real[19]; 
                 fft\_img\_reg \leq fft\_img[19];
```
fft\_display fft\_display //fft\_mag[19] <= fft\_mag\_reg; fft\_mag\_sqrt\_reg[19] <= fft\_mag\_sqrt[7:0]; end else if  $(l_{\text{cont}} == 500)$ begin fft\_real\_reg <= fft\_real[20]; fft\_img\_reg <= fft\_img[20]; //fft\_mag[20] <= fft\_mag\_reg; fft\_mag\_sqrt\_reg[20] <= fft\_mag\_sqrt[7:0]; end else if  $(1 \text{ cnt} == 501)$ begin fft\_real\_reg <= fft\_real[21]; fft\_img\_reg <= fft\_img[21];  $//fft_mag[21] \leq fft_mag_reg;$ fft\_mag\_sqrt\_reg[21] <= fft\_mag\_sqrt[7:0]; end else if  $(1 \text{ cnt} == 502)$ begin fft\_real\_reg <= fft\_real[22]; fft\_img\_reg <= fft\_img[22];  $//fft_mag[22] \leq fft_mag_reg;$ fft\_mag\_sqrt\_reg[22] <= fft\_mag\_sqrt[7:0]; end else if  $(1 \text{ cnt} == 503)$ begin fft\_real\_reg <= fft\_real[23]; fft\_img\_reg <= fft\_img[23];  $//fft_mag[23] \leq fft_mag_reg;$  $fft\_mag\_sqrt\_reg[23] \leq fft\_mag\_sqrt[7:0];$ end // logic for displaying color Page 8 Page 9

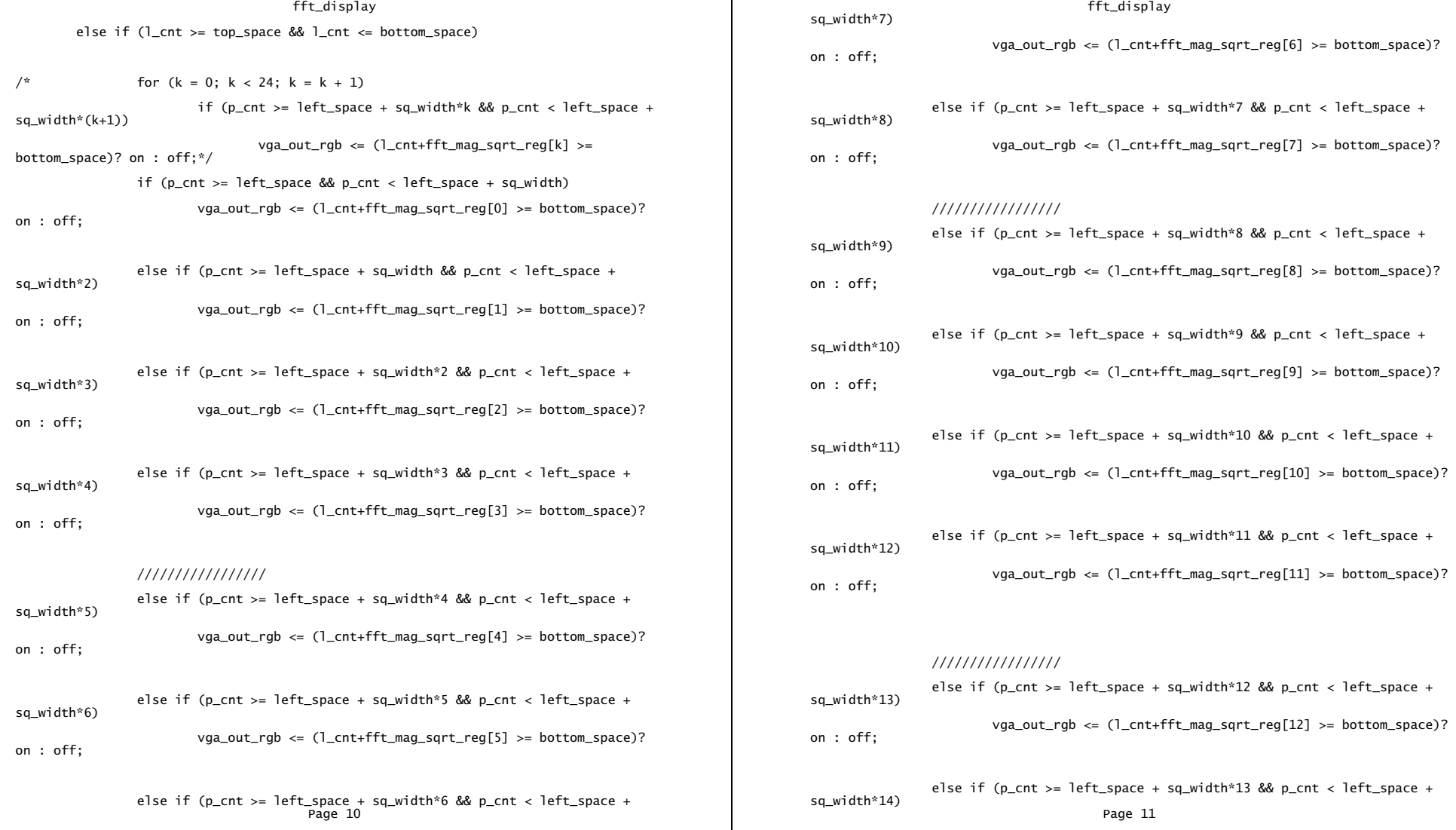

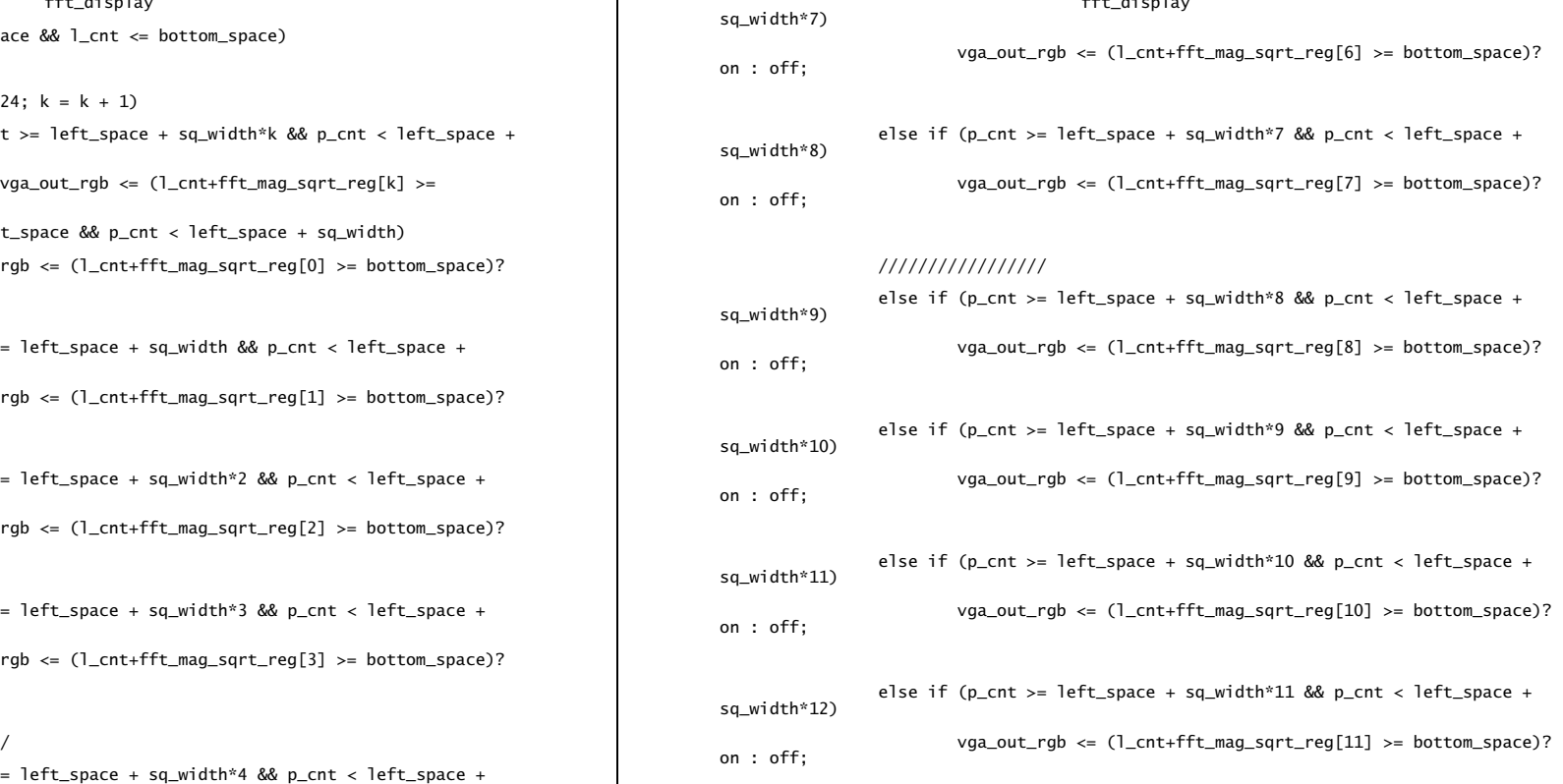

# /////////////////

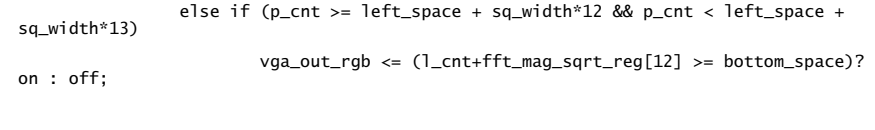

else if (p\_cnt >= left\_space + sq\_width\*13 && p\_cnt < left\_space + q\_width\*14)

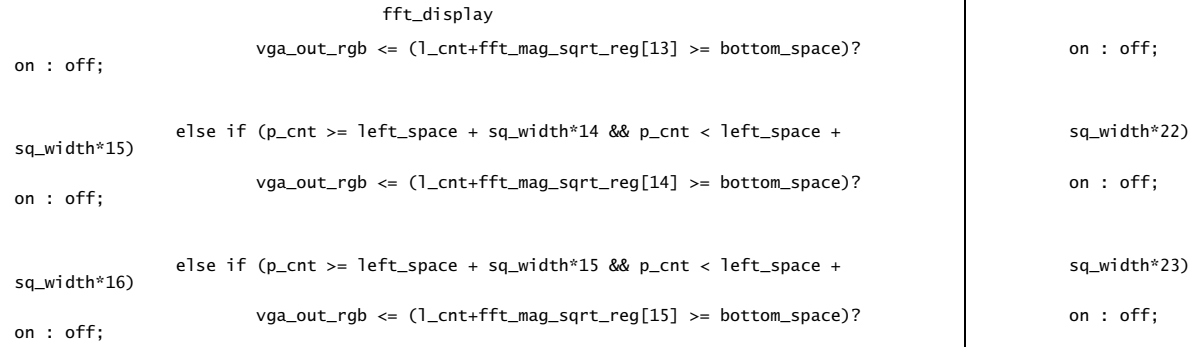

///////////////// vga\_out\_rgb <= (l\_cnt+fft\_mag\_sqrt\_reg[23] >= bottom\_space)?

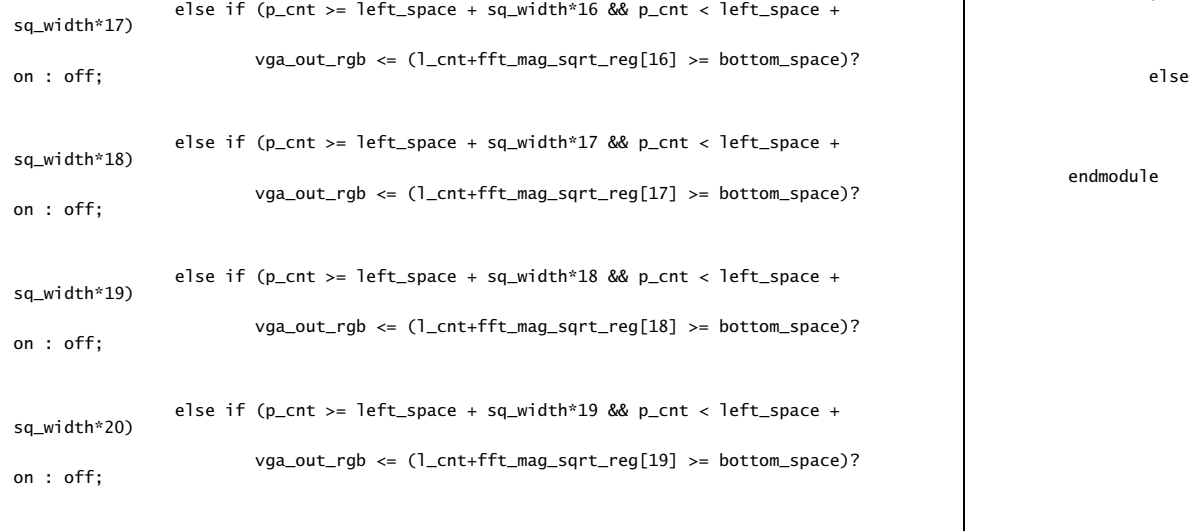

/////////////////

sq\_width\*21)

else if (p\_cnt >= left\_space + sq\_width\*20 && p\_cnt < left\_space +

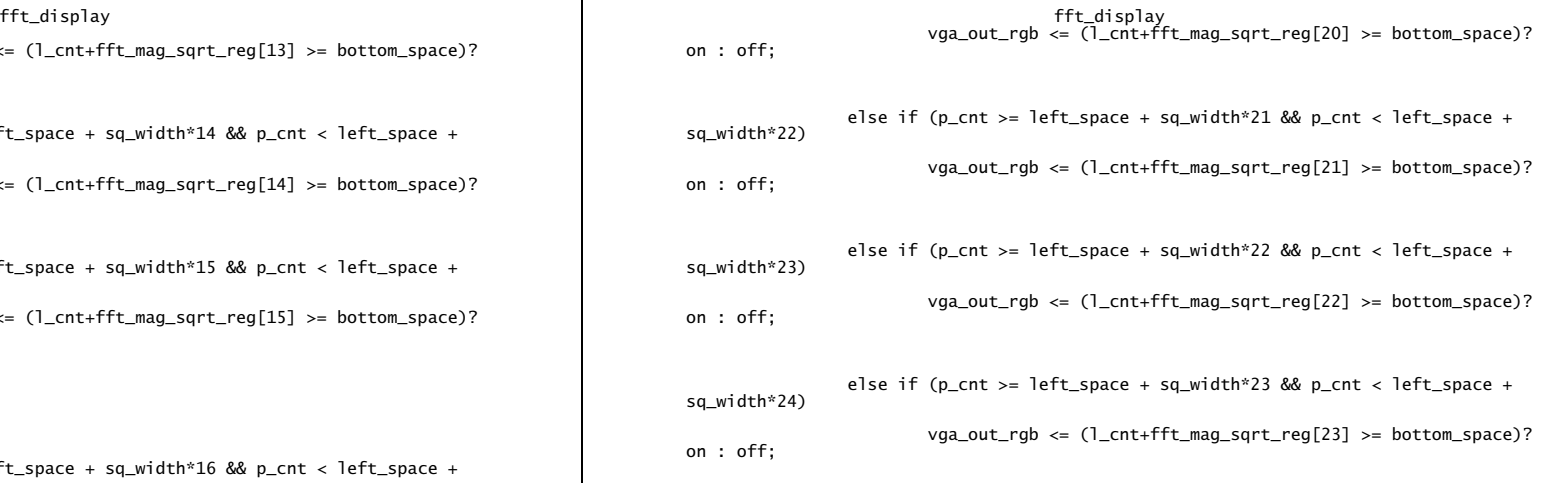

vga\_out\_rgb <= 24'd0;

endmodule

Page 12 Page 13

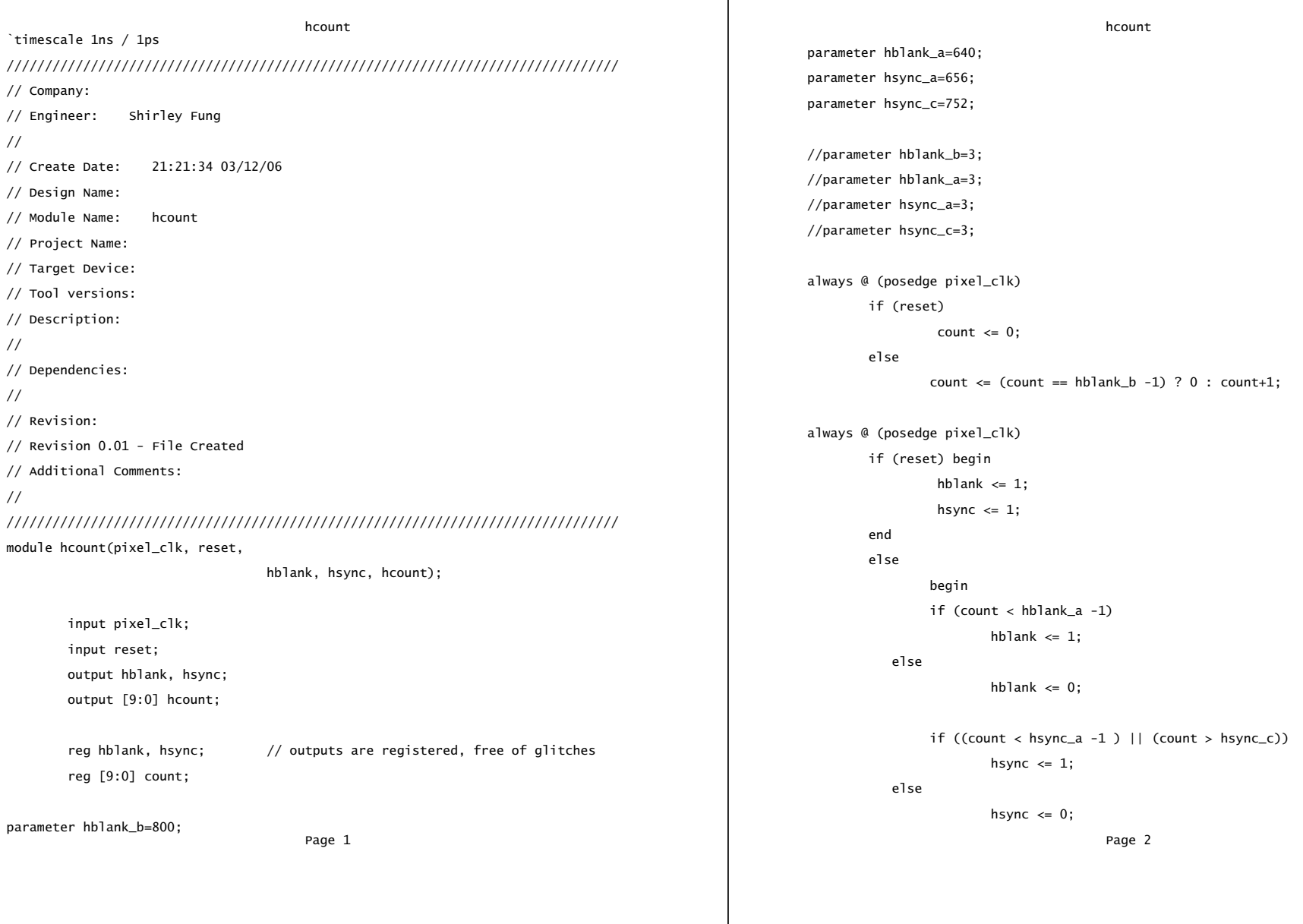

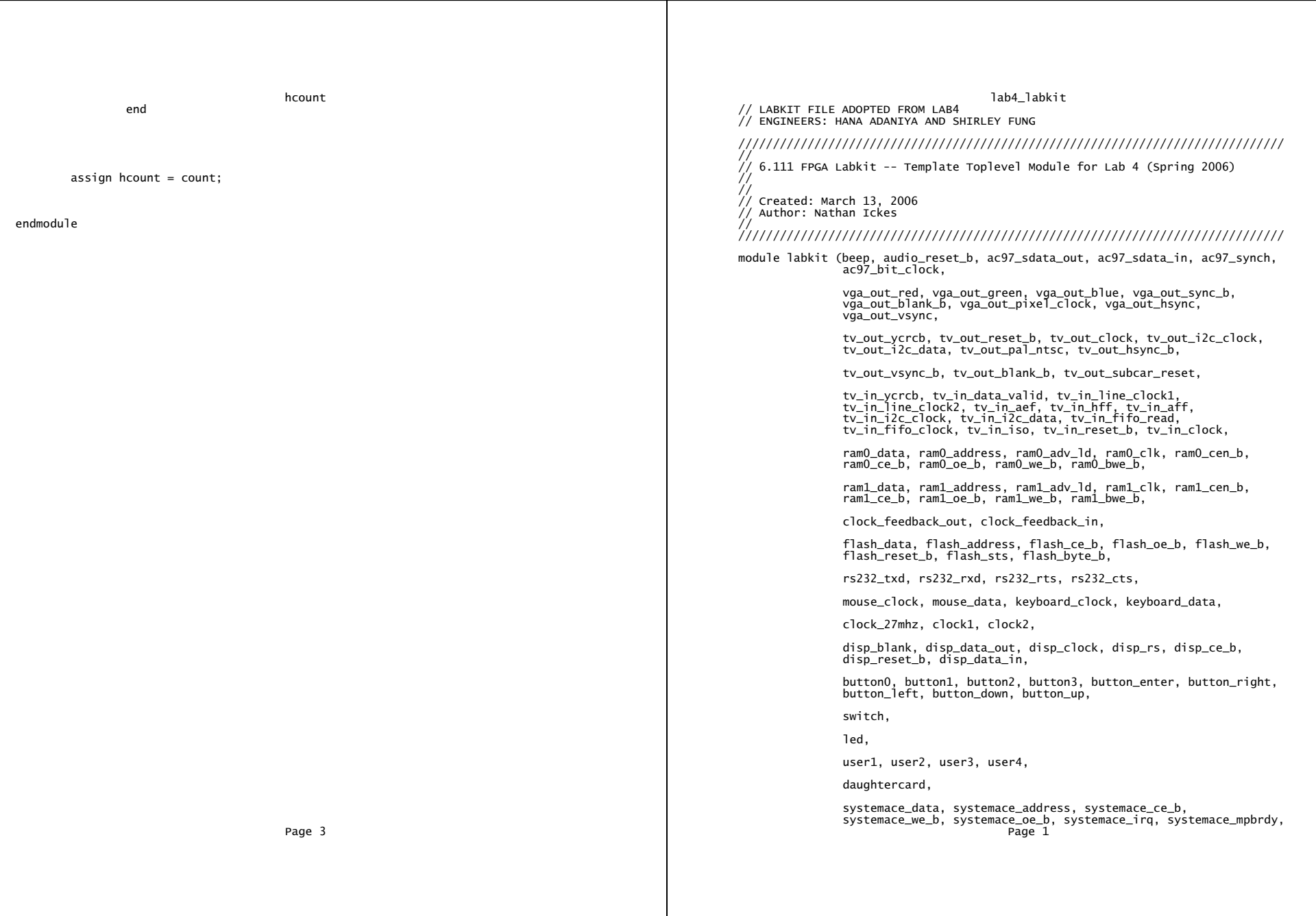

 inout [15:0] systemace\_data; analyzer1\_data, analyzer1\_clock, output [6:0] systemace\_address; analyzer2\_data, analyzer2\_clock, output systemace\_ce\_b, systemace\_we\_b, systemace\_oe\_b;<br>analyzer3\_data, analyzer3\_clock, input systemace\_irq, systemace\_mpbrdy; analyzer4\_data, analyzer4\_clock); output beep, audio\_reset\_b, ac97\_synch, ac97\_sdata\_out;<br>input ac97\_bit\_clock, ac97\_sdata\_in; output [7:0] vga\_out\_red, vga\_out\_green, vga\_out\_blue; //////////////////////////////////////////////////////////////////////////// output vga\_out\_sync\_b, vga\_out\_blank\_b, vga\_out\_pixel\_clock, // vga\_out\_hsync, vga\_out\_vsync; // I/O Assignments output [9:0] tv\_out\_ycrcb; //////////////////////////////////////////////////////////////////////////// output tv\_out\_reset\_b, tv\_out\_clock, tv\_out\_i2c\_clock, tv\_out\_i2c\_data, tv\_out\_pal\_ntsc, tv\_out\_hsync\_b, tv\_out\_vsync\_b, tv\_out\_blank\_b, // Audio Input and Output tv\_out\_subcar\_reset; assign beep= 1'b0; //assign audio\_reset\_b = 1'b0; input [19:0] tv\_in\_ycrcb;<br>input tv\_in\_data\_valid, tv\_in\_line\_clock1, tv\_in\_line\_clock2, tv\_in\_aef, //assign ac97\_sdata\_out = 1'b0; tv\_in\_hff, tv\_in\_aff; output tv\_in\_i2c\_clock, tv\_in\_fifo\_read, tv\_in\_fifo\_clock, tv\_in\_iso, // Video Output<br>tv\_in\_reset\_b, tv\_in\_clock; assign tv\_out\_ycrcb = 10'h0; in the set b, tv\_in\_clock; the clock; assign tv\_out\_ycreb = 10'h0;<br>inout tv\_in\_reset\_b, tv\_in\_clock; assign tv\_out\_ycreb = 1'b0;<br>inout tv\_in\_i2c\_data; assign tv\_out\_reset\_b = 1'b0; assign tv\_out\_clock = 1'b0; inout [35:0] ram0\_data; assign tv\_out\_i2c\_clock = 1'b0; output [18:0] ram0\_address; assign tv\_out\_i2c\_data = 1'b0; output ram0\_adv\_ld, ram0\_clk, ram0\_cen\_b, ram0\_ce\_b, ram0\_oe\_b, ram0\_we\_b; assign tv\_out\_pal\_ntsc = 1'b0; inout  $[35:0]$  ram1\_data;<br>output  $[18:0]$  ram1\_address; output ram1\_adv\_ld, ram1\_clk, ram1\_cen\_b, ram1\_ce\_b, ram1\_oe\_b, ram1\_we\_b; output [3:0] ram1\_bwe\_b; // Video Input input clock\_feedback\_in; assign tv\_in\_fifo\_read = 1'b0; output clock\_feedback\_out; assign tv\_in\_fifo\_clock = 1'b0; inout [15:0] flash\_data; assign tv\_in\_reset\_b = 1'b0; output [23:0] flash\_address; assign tv\_in\_clock = 1'b0; output flash\_ce\_b, flash\_oe\_b, flash\_we\_b, flash\_reset\_b, flash\_byte\_b; assign tv\_in\_i2c\_data = 1'bZ; input flash\_sts; input rs232\_rxd, rs232\_cts; assign ram0\_data = 36'hZ;  $output$   $rs232$ \_txd,  $rs232$ \_rts; input mouse\_clock, mouse\_data, keyboard\_clock, keyboard\_data; input clock\_27mhz, clock1, clock2; output disp\_blank, disp\_clock, disp\_rs, disp\_ce\_b, disp\_reset\_b;<br>input disp\_data\_in; output disp\_data\_out; input button0, button1, button2, button3, button\_enter, button\_right, assign ram1\_adv\_ld = 1'b0; button\_left, button\_down, button\_up;<br>input [7:0] switch;<br>output [7:0] led; input [7:0] switch; assign ram1\_cen\_b = 1'b1; output [7:0] led; assign ram1\_ce\_b = 1'b1;  $inout$   $[31:0]$  user1, user2, user3, user4; inout [43:0] daughtercard; assign clock\_feedback\_out = 1'b0; Page 2 Page 3

lab4\_labkit lab4\_labkit input systemace\_irq, systemace\_mpbrdy; output [15:0] analyzer1\_data, analyzer2\_data, analyzer3\_data, output analyzer1\_clock, analyzer2\_clock, analyzer3\_clock, analyzer4\_clock; // Audio Input and Output assign tv\_out\_hsync\_b =  $1'$ b1; assign tv\_out\_vsync\_b =  $1'b1$ ;<br>assign tv\_out\_blank\_b =  $1'b1$ ; assign tv\_out\_subcar\_reset =  $1'$ b0;  $\overline{a}$ ssign tv\_in\_i2c\_clock = 1'b0; assign tv\_in\_iso = 1'b0;<br>assign tv\_in\_iso = 1'b0;<br>assign tv\_in\_clock = 1'b0;<br>assign tv\_in\_i2c\_data = 1'bz; // SRAMs<br>assign ramO\_data = 36'hZ; assign  $ramO\_adv\_ld = 1'b0;$ <br>assign  $ramO\_clk = 1'b0;$ assign ram $0$ \_cen\_b =  $1'$ b1;<br>assign ram $0$ \_ce\_b =  $1'$ b1; assign ram $0$  oe  $b = 1$   $b1$ ;<br>assign ram $0$  we  $b = 1$   $b1$ :  $\frac{1}{1}$  assign ram0\_bwe\_b = 4'hF;<br>assign ram1\_data = 36'hZ; assign ram1\_address =  $19'h0$ ;<br>assign ram1\_adv\_ld =  $1'b0$ ; assign ram $1_0e_b = 1'b1$ ;<br>assign ram $1_0e_b = 1'b1$ ; assign ram1\_bwe\_b =  $4$ 'hF;

//

lab4\_labkit lab4\_labkit  $\frac{1}{2}$  Flash ROM  $\frac{1}{2}$  Final ROM  $\frac{1}{2}$ ssign flash\_data = 16'hz; assign flash\_address =  $24'$ h0;<br>assign flash\_ce\_b =  $1'b1$ ; assign flash\_ce\_b = 1'b1; DCM pixel\_clock\_dcm (.CLKIN(clock\_27mhz), .CLKFX(pclk)); assign flash\_oe\_b = 1'b1; // synthesis attribute CLKFX\_DIVIDE of pixel\_clock\_dcm is 29 assign flash\_we\_b = 1'b1;  $\frac{1}{2}$  // synthesis attribute CLKFX\_MULTIPLY of pixel\_clock\_dcm is 27 assign flash\_reset\_b =  $1^1$ b0;<br>assign flash\_byte\_b =  $1^1$ b1; assign flash\_byte\_b = 1'b1; // synthesis attribute CLKIN\_PERIOD of pixel\_clock\_dcm is 37 // synthesis attribute CLK\_FEEDBACK of pixel\_clock\_dcm is "NONE" // RS-232 Interface BUFG pixel\_clock\_buf (.I(pclk), .O(pixel\_clock)); assign rs232\_txd = 1'b1; assign rs232\_rts = 1'b1; // // VGA output signals // LED Displays // assign disp\_blank = 1'b1; assign disp\_clock = 1'b0; // Inverting the clock to the DAC provides half a clock period for signals assign disp\_rs = 1'b0; // to propagate from the FPGA to the DAC. assign disp\_ce\_b = 1'b1; assign vga\_out\_pixel\_clock = ~pixel\_clock; assign disp\_reset\_b =  $1^{\circ}b0$ ;<br>assign disp\_data\_out =  $1^{\circ}b0$ ; assign disp\_data\_out = 1'b0; // The composite sync signal is used to encode sync data in the green // channel analog voltage for older monitors. It does not need to be // Buttons, Switches, and Individual LEDs // implemented for the monitors in the 6.111 lab, and can be left at 1'b1. // assign led = 8'hFF; assign vga\_out\_sync\_b = 1'b1; // User I/Os // Ihe following assignments should be deleted and replaced with your own // assign variable deleted and replaced with your own assign user1 = 32'hZ;<br>assign user2 = 32'hZ; //assign vga\_out\_red = 8'hO; //assign //assign user3 = 32'hZ; //assign vga\_out\_green = 8'h0; //assign user4 = 32'hZ; //assign vga\_out\_blue = 8'h0; //assign vga\_out\_blank\_b = 1'b1; assign user3[27:4] = 24'hZ; //assign vga\_out\_hsync = 1'b0; assign user4[27:4] = 24'hZ; //assign vga\_out\_vsync = 1'b0; // Daughtercard Connectors  $\overline{a}$ ssign daughtercard = 44'hZ; wire reset\_sync; // SystemACE Microprocessor Port<br>assign systemace\_data = 16'hZ; debounce debounce\_reset(.reset(1'b0), .clock(pixel\_clock), assign systemace\_address = 7'h0; assign systemace\_ce\_b = 1'b1; clean(reset\_sync)); .noisy(~button0),<br>assign systemace\_we\_b = 1'b1; clean(reset\_sync)); assign systemace\_oe\_b =  $1'$ b1; // Logic Analyzer assign analyzer1\_data = 16'h0; wire reprogram\_sync; assign analyzer1\_clock =  $1'b1$ ;<br>assign analyzer2\_data =  $16'h0$ ; debounce debounce\_reprogram(.reset(1'b0), .clock(pixel\_clock), assign analyzer2\_clock =  $1'b1;$  assign analyzer3\_data = 16'h0; .noisy(~button\_enter), .clean(reprogram\_sync));  $\frac{3}{2}$ assign analyzer4 data = 16'h0; assign analyzer4\_clock = 1'b1; wire inc\_sync; //////////////////////////////////////////////////////////////////////////// debounce debounce\_inc(.reset(1'b0), .clock(pixel\_clock), // // Lab 4 Components // .noisy(~button\_up), .clean(inc\_sync)); //////////////////////////////////////////////////////////////////////////// // // Generate a 31.5MHz pixel clock from clock\_27mhz wire dec\_sync; Page 4 Page 5 Page 5 Page 5 Page 5 Page 5 Page 5 Page 5 Page 5 Page 5 Page 5 Page 5 Page 5 Page 5 Page 5 Page 5

debounce debounce\_dec(.reset(1'b0), .clock(pixel\_clock),

.noisy(~button\_down), .clean(dec\_sync)); wire [7:0] bpm;

wire [15:0] switches; // switches[7:4] - 4 bits to try out registers .clean(stop\_sync)); // switches[3:2] - 2 bits to try out channel\_sync // switches[1:0] - 2 bits to try out channel\_id; wire state\_play;

assign switches =  $\{\sim$ user3[31:28],  $\sim$ user3[3:0],  $\sim$ user4[31:28],  $\sim$ user4[3:0]}; debounce16 debounce\_pattern(.reset(reset\_sync), .clock(pixel\_clock), .stop(stop\_sync),

.noisy(switches), .clean(pattern\_sync)); .count16(count16),

// switches[7:4] - 4 bits to try out registers // switches[3:2] - 2 bits to try out channel\_sync // switches[1:0] - 2 bits to try out channel\_id;

// wire [15:0] test\_pattern\_sync; // assign test\_pattern\_sync = {12'b0, pattern\_sync[7:4]}; wire remember\_sync;

wire [3:0] channel\_id; assign channel\_sync = switch[7:4]; //assign channel\_id = switch[3:0];

Page 6 Page 7

lab4\_labkit lab4\_labkit wire enable; wire [3:0] count16; wire play\_sync, stop\_sync; wire [15:0] pattern\_sync;  $\qquad \qquad$  debounce debounce\_play(.reset(1'b0), .clock(pixel\_clock),  $\frac{1}{2}$  testing w/o all buttons . noisy(~button1), .clean(play\_sync)); debounce debounce\_stop(.reset(1'b0), .clock(pixel\_clock), .noisy(~button2), bpmenable bpmcounter(.clk(pixel\_clock), .reset(reset\_sync), // debounce all 16 toggles .inc\_in(inc\_sync), .dec\_in(dec\_sync), .play(play\_sync), .enable(enable), .bpm(bpm), .state(state\_play)); wire recall\_sync; debounce debounce\_recall(.reset(1'b0), .clock(pixel\_clock), // initial testing w/o all 16 switches .noisy(~button\_left), .clean(recall\_sync)); debounce debounce\_remember(.reset(1'b0), .clock(pixel\_clock), wire [3:0] channel\_sync; .noisy(~button3), .clean(remember\_sync));

> wire [15:0] pattern\_state, column\_data; parameters param(// inputs

> > .pixel\_clock(pixel\_clock),

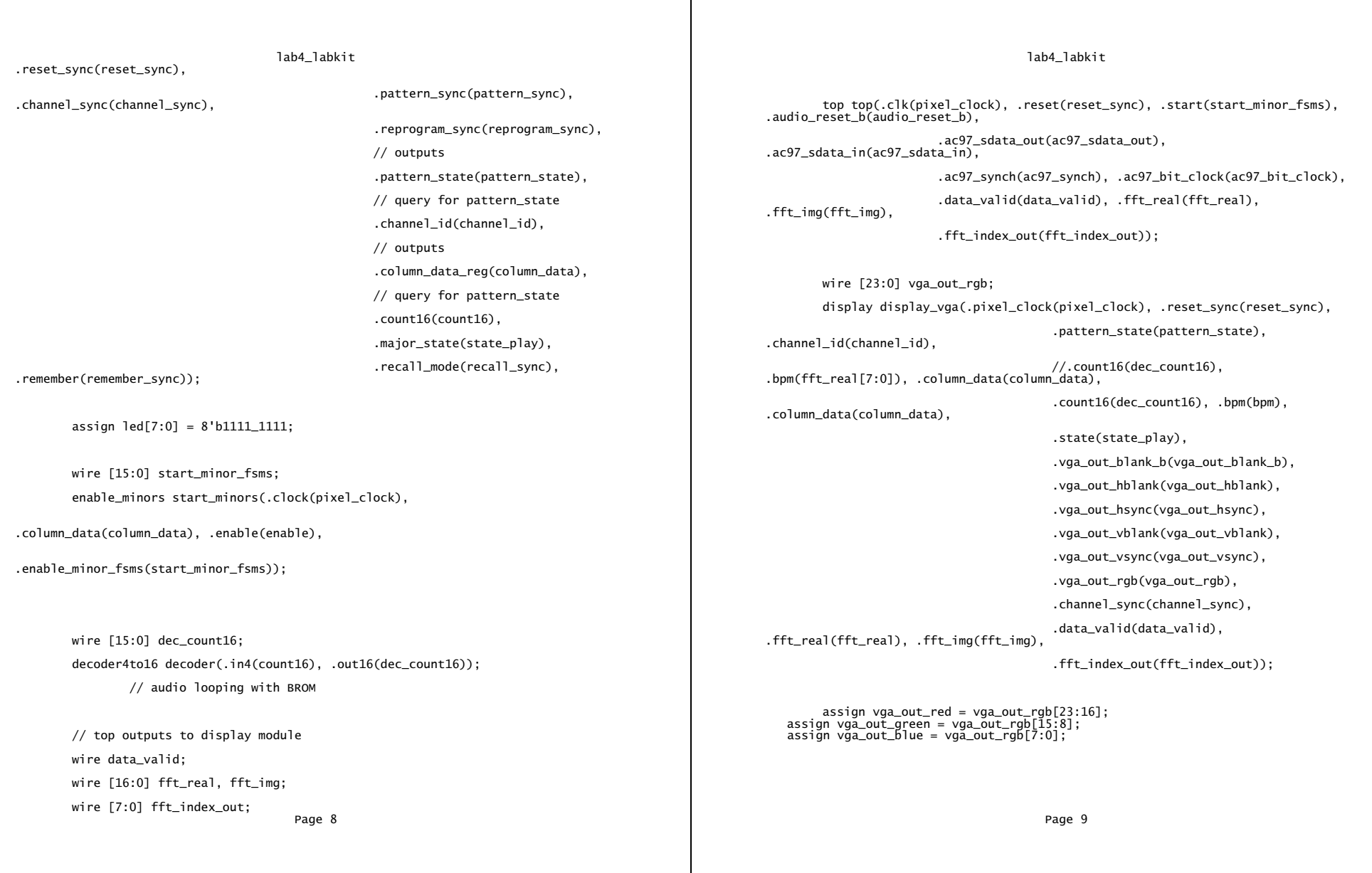

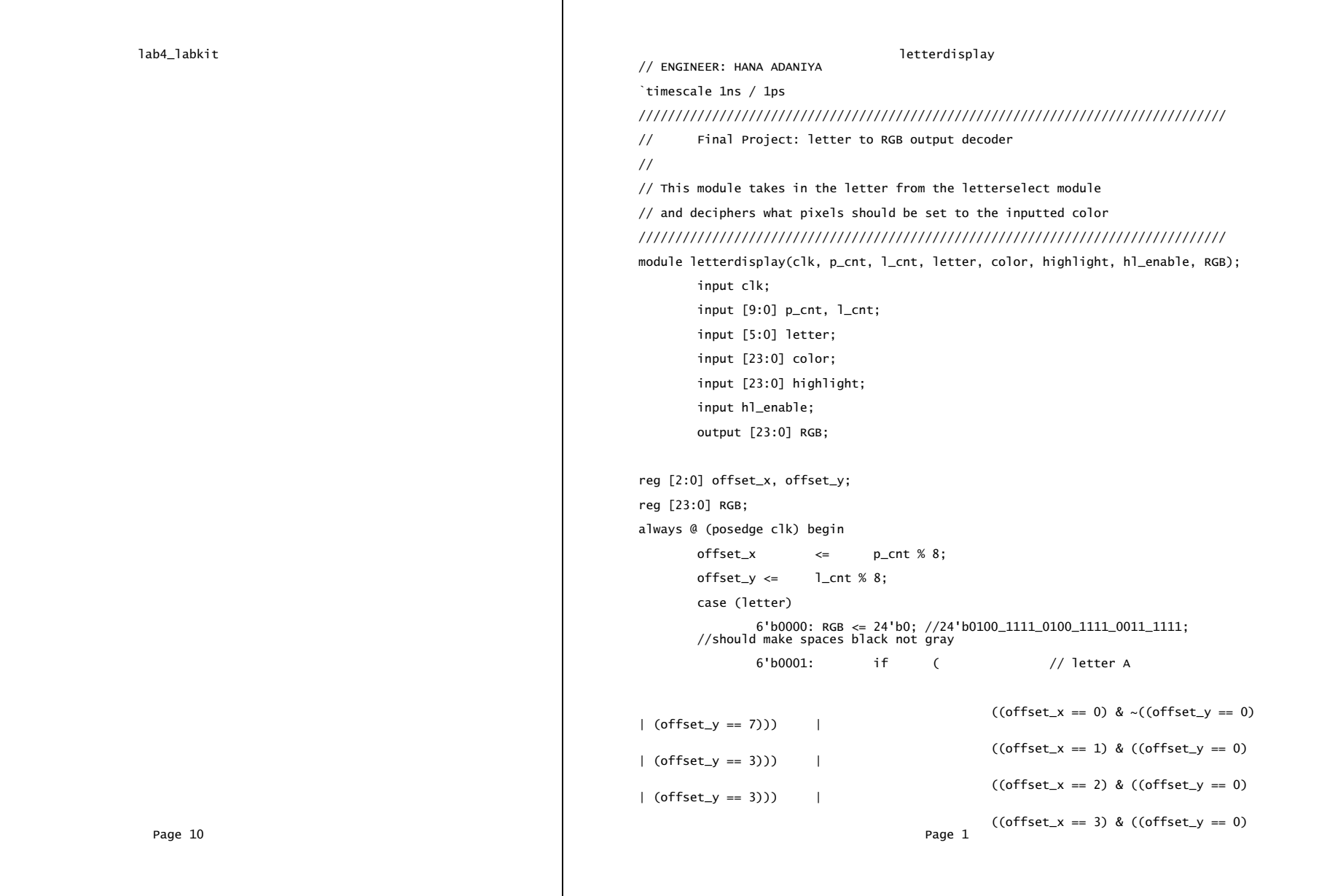

endmodule

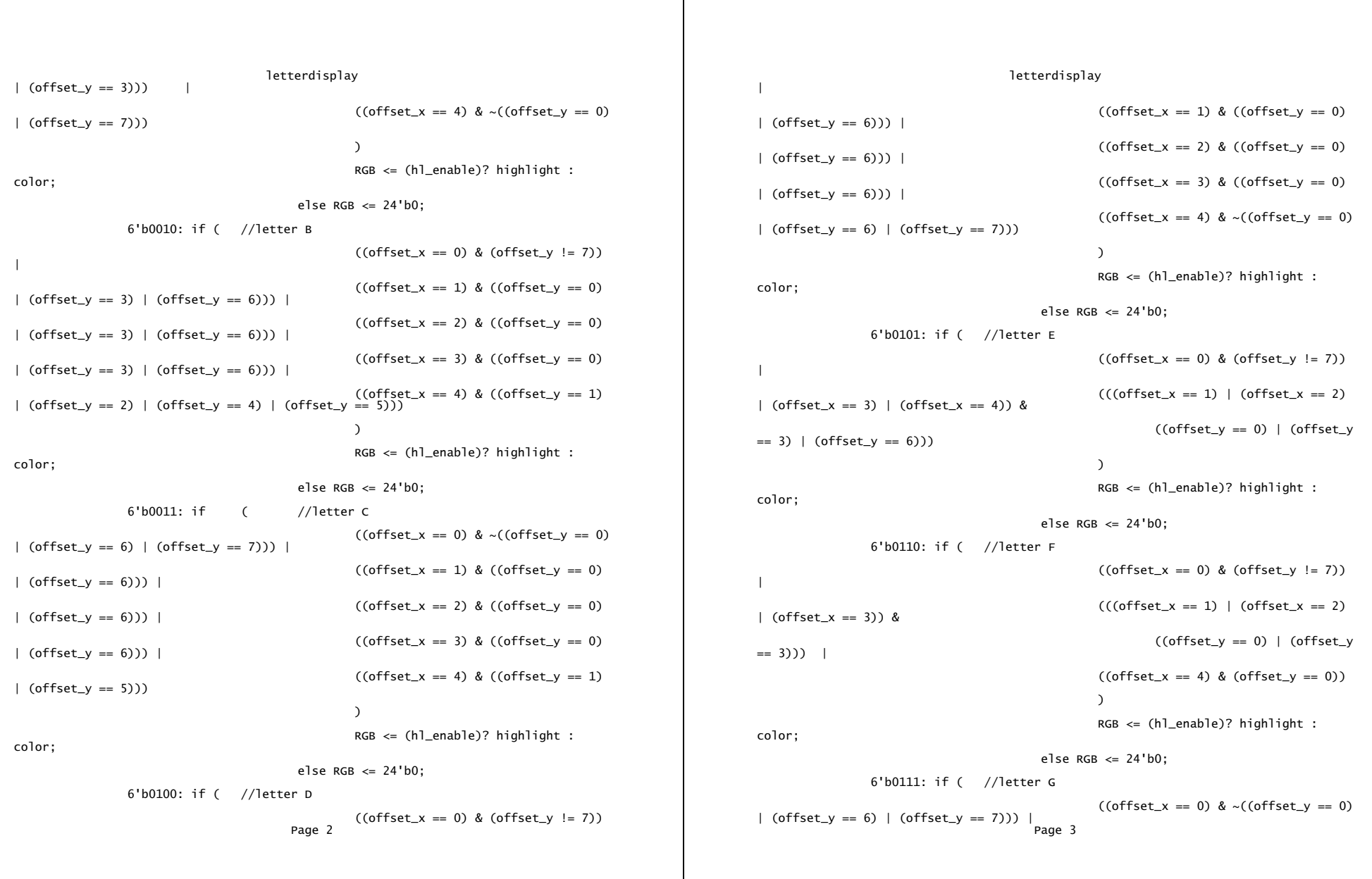

 $\mathbf{I}$ 

letterdisplay letterdisplay  $( (offset_x == 1) \& (offset_y == 0)$  6'b1011: if ( // letter K) | (offset\_y == 6))) |  $(((offset_x == 2) | (offset_x == 3))$  |  $\&$  ((offset\_y == 0) | (offset\_y == 3) | (offset\_y == 6))) | ((offset\_x == 4) & ((offset\_y == 1) | | (offset\_y == 3) | (offset\_y == 4) | (offset\_y == 5))) ) | (offset\_y == 4))) |  $\frac{1}{2}$  (offset\_y == 5))) | 6'b1000: if ( //letter H  $(((offset_x == 0) | (offset_x == 4))$  $\&$  (offset\_y != 7)) |  $\&$  (order that is not consider the considerable)? highlight :  $((6fSet x == 1) | 6fSet x == 2)$ | (offset\_x == 3)) & (offset\_y == 3)) else RGB <= 24'b0; ) 6'b1100: if ( // letter L color; | 6'b1001: if ( //letter I  $(((offset_x == 0) | (offset_x == 1)$ | (offset\_x == 3) | (offset\_x == 4)) & ((offset\_y == 0) | (offset\_y == 6))) | RGB <= (hl\_enable)? highlight :  $((offset_x == 2) & (offset_y != 7))$  $\lambda$ RGB <= (hl\_enable)? highlight :  $\ldots$   $\ldots$ else  $RGB \le 24'b0$ ; 6'b1010: if ( // letter J  $\&$  (offset\_y == 1)) | |  $(((offset_x == 1) | (offset_x == 2)$ | (offset\_x == 3)) & (offset\_y == 6)) | RGB <= (hl\_enable)? highlight :  $((offset_x == 4) & ((offset_y == 6))$ | (offset\_y == 7))) else RGB <= 24'b0; ) 6'b1110: if ( // letter N  $\& \text{ (offset\_y != 7)) }$ Page 4 Page 5 Page 5 Page 5 Page 5 Page 5 Page 5 Page 5 Page 5 Page 5 Page 5 Page 5 Page 5 Page 5 Page 5 Page 5

 $((offset_x == 0) & (offset_y != 7))$  $((offset_x == 1) & (offset_y == 3))$  $((offset_x == 2) & ((offset_y == 2))$ RGB <= (h]\_enable)? highlight :  $( (offset_x == 3) \& ( (offset_y == 1)$ else RGB  $\leq$  24'b0;  $($  (offset\_y == 0) & ((offset\_y == 0) |  $(offset_y == 6))$ ) color;  $RGB \leq (h1\_enable)?$  highlight : else RGB <= 24'b0;  $((\text{offset\_x} == 1) | (\text{offset\_x} == 2)$  $|$  (offset\_x == 3)  $|$  (offset\_x == 4)) & (offset\_y == 6))  $\lambda$ color; else  $RGB \le 24'b0$ ; 6'b1101: if ( // letter M & (offset\_y != 7)) |  $(((offset_x == 1) | (offset_x == 3))$  $((\text{offset\_x} == 0) \& (\text{offset\_y} == 5))$   $((\text{offset\_x} == 2) \& (\text{offset\_y} == 2))$  $\lambda$ color; RGB <= (hl\_enable)? highlight :  $((\text{offset}\_x = 0) | (\text{offset}\_x = 4))$ else RGB <= 24'b0; ((offset\_x == 1) & ((offset\_y == 1)

letterdisplay letterdisplay and the letterdisplay letterdisplay and letterdisplay letterdisplay | (offset\_y == 2))) |  $((\text{offset\_x} == 2) \& ((\text{offset\_y} == 2)$  ) | (offset\_y == 3) | (offset\_y == 4))) | RGB <= (hl\_enable)? highlight :  $((offset_x == 3) & ((offset_y == 4)$  color; | (offset\_y == 5))) else  $RGB \leq 24'b0$ ;  $\lambda$ 6'b10010:if ( //letter R RGB <= (hl\_enable)? highlight :  $\ldots$   $\ldots$ | else RGB <= 24'b0;  $((offset_x == 1) & ((offset_y == 0)$ 6'b1111: if ( // letter 0  $|$  (offset\_y == 3))) |  $((\text{offset\_x == 0}) | (\text{offset\_x == 4}))$   $| (\text{offset\_y == 3}) | (\text{offset\_y == 4})) |$   $| (\text{offset\_y == 2}) | (\text{offset\_x == 2})$  ((offset\_y == 0)  $& \sim ((offset_y == 0) \mid (offset_y == 6) \mid (offset_y == 7)))$  $((\text{offset\_x == 1}) | (\text{offset\_x == 2})$   $| (\text{offset\_y == 3}) | (\text{offset\_y == 3}) | (\text{offset\_y == 3}))$   $| (\text{offset\_x == 3}) \& ((\text{offset\_y == 0})$ | (offset\_x == 3)) & ((offset\_y == 0) | (offset\_y == 6)))  $((offset_x == 4) & ((offset_y == 1))$  $|$  (offset\_y == 2)  $|$  (offset\_y == 6))) RGB <= (hl\_enable)? highlight : color; ) else RGB <= 24'b0; RGB <= (hl\_enable)? highlight : color; 6'b10000:if ( // letter P else RGB <= 24'b0;  $((offset_x == 0) & (offset_y != 7))$ | 6'b10011:if ( //letter S ((offset\_x == 1) | (offset\_x == 2) | (offset\_y == 2) | (offset\_y == 2) | (offset\_y == 3)) & ((offset\_y == 1) |<br>| (offset\_y == 2) | (offset\_y == 2) | (offset\_y == 5))) | ((offset\_x == 3) ) d ((offset\_y == 3) ) & ((offset\_y ((offset\_x == 4) & ((offset\_y == 1) ) ((offset\_y == 4) ) ((offset\_y == 1) ) (offset\_y == 4) ) (((offset\_y == 1<br>| (offset\_y == 0) | (offset\_y == 3) | (offset\_y == 3) | (offset\_y == 3) | (offset\_y == 3) | (offset\_y == 6)) | ) ((offset\_x == 4) & ((offset\_y == 1) | (offset\_y == 4) | (offset\_y == 5))) RGB <= (hl\_enable)? highlight : color; ) else RGB <= 24'b0; RGB <= (hl\_enable)? highlight : color; 6'b10001:if ( // letter Q else  $RGB \le 24'b0$ ; ((offset  $x == 0$ ) & ~((offset  $y == 0$ ) | (offset\_y == 6) | (offset\_y == 7))) | 6'b10100:if ( //letter T  $((\text{offset\_x} == 1) \& ((\text{offset\_y} == 0)$   $(((\text{offset\_x} == 1) \& ((\text{offset\_x} == 1)$  $($  (offset\_y == 6))) |  $($  (correction = 1) a (correction = 5) and (offset\_x == 3) | (offset\_x == 4)) & (offset\_y == 0)) |  $((\text{offset\_x == 2}) \& ((\text{offset\_y == 0}) \qquad \qquad ((\text{offset\_x == 2}) \& (\text{offset\_y != 7}))$  $|$  (offset\_y == 4)  $|$  (offset\_y == 6)))  $|$  $\lambda$  $((offset_x == 3) & ((offset_y == 0)$ | (offset\_y == 5) | (offset\_y == 6))) | RGB <= (hl\_enable)? highlight : color;  $((offset_x == 4) & (offset_y == 0)$ Page 6 Page 7

letterdisplay<br>else RGB <=  $24^{\circ}$ b0; 6'b10101:if ( //letter U  $(((offset_x == 0) | (offset_x == 4))$  $\& \sim ((\text{offset}_y == 6) \mid (\text{offset}_y == 7))) \mid$  $\begin{bmatrix} (offset_x == 3)) & (offset_y == 6) \end{bmatrix}$   $\begin{bmatrix} (correct_x == 6)) & (offset_y == 1) \end{bmatrix}$   $\begin{bmatrix} (offset_y == 1) & (offset_y == 2)) \end{bmatrix}$ RGB <= (hl\_enable)? highlight :  $\ldots$   $\ldots$ else  $RGB \le 24'b0$ : 6'b10110:if ( //letter V  $(((offset_x == 0) | (offset_x == 4))$  color;  $& \sim ((offset_y == 5) | (offset_y == 6) | (offset_y == 7)))$  $((6fSet x == 1) | 6fSet x == 3))$ & (offset\_y == 5)) | 6'b11010:if ( //letter Z ) RGB  $\le$  (hl\_enable)? highlight :  $|$  (offset\_y == 4) | (offset\_y == 6))) | color; else RGB <= 24'b0; | (offset\_y == 3) | (offset\_y == 6))) |  $6'$ b10111:if ( //letter w  $(0.61111:$ if ( //letter w  $(0.61111:$ if ( //letter w  $(0.61111:$ if ( //letter w  $(0.61111:$ if  $(0.61111:$ if  $(0.61111:$ if  $(0.6111:$ if  $(0.6111:$ if  $(0.6111:$ if  $(0.6111:$ if  $(0.6111:$ if  $(0.61$  $((6f$ fset  $x == 0)$  | (offset  $x == 4)$ )  $\&$  (offset\_y != 7)) | ((offset\_y == 4)  $\&$  ((offset\_y == 0)  $(((offset_x == 1) | (offset_x == 3))$ & (offset\_y == 5)) | )  $\lambda$ RGB <= (hl\_enable)? highlight : color; 6'b11011:if ( //number 1 6'b11000:if ( //letter X  $(((offset_x == 0) | (offset_x == 4)) = 1) | (offset_y == 6)))$ & ((offset\_y == 0) | (offset\_y == 1) | (offset\_y == 5) | (offset\_y == 6))) |  $((\text{offset\_x == 1}) | (\text{offset\_x == 3}))$  |  $= 7))$  |  $& ((offset_y == 2) | (offset_y == 4))) |$ ((offset\_x == 2) & (offset\_y == 3))  $\lambda$ Page 8

letterdisplay<br>RGB <= (hl\_enable)? highlight : color; else  $RGB \le 24'b0$ ;  $(((\text{offset\_x} == 1) \mid (\text{offset\_x} == 2) \mid (\text{offset\_x} == 3) \mid (\text{offset\_x} == 4))$ )  $((6 \text{ffset}_x == 1) | (6 \text{ffset}_x == 3))$  $& (offset_y == 3)) |$  $|$  (offset\_y == 4)  $|$  (offset\_y == 5)  $|$  (offset\_y == 6)))  $\lambda$ RGB <= (hl\_enable)? highlight : else  $RGB \le 24'b0$ ;  $((\text{offset\_x} == 2) \& (\text{offset\_y} == 6))$   $((\text{offset\_x} == 0) \& (\text{offset\_y} == 0))$ | (offset\_y == 5) | (offset\_y == 6))) |  $((offset_x == 1) & ((offset_y == 0)$  $((offset_x == 2) & ((offset_y == 0)$  $|$  (offset\_y == 2)  $|$  (offset\_y == 6)))  $|$  $|$  (offset\_y == 1)  $|$  (offset\_y == 6)))  $($ (offset\_x == 2) & (offset\_y == 4)) color; else RGB <= 24'b0; else RGB <= 24'b0; ((offset\_x == 0) & ((offset\_y  $== 2)$  | (offset  $y == 6$ ))) |  $((offset_x == 1)$  &  $((offset_y$  $( (offset_x == 2)$  &  $(offset_y)$  $(((offset_x == 3) | (offset_x == 4))$ & (offset\_y == 6)) ) Page 9

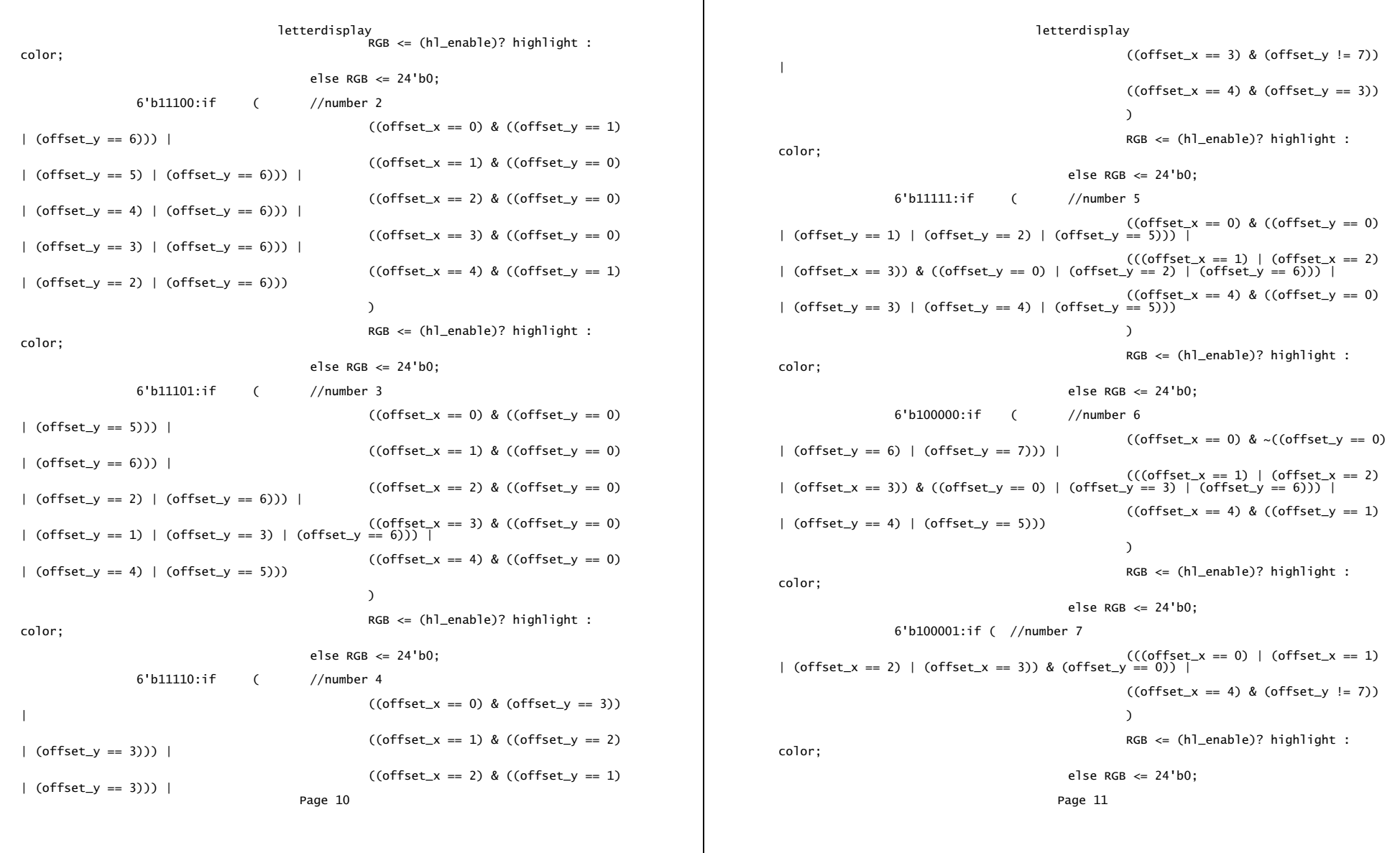

letterdisplay letters<br>
//number 8 1etters //number 8 1etters 6'b100010:if ( //number 8 // ENGINEER: HANA ADANIYA  $\&$  ((offset\_x == 0) | (offset\_x == 4))  $\&$  ((offset\_y == 4) | (offset\_y == 5))) | (((offset\_x == 1) | (offset\_x == 2) | (offset\_x == 3)) & ((offset\_y == 0) | (offset\_y == 3) | (offset\_y == 6))) // ) // Final Project: Letter to bitmap decoder  $RGB \leq (h1\_enable)?$  highlight :  $//$ color; else  $RGB \le 24'b0$ ; 6'b100011:if ( //number 9  $((offset_x == 0) & ((offset_y == 1))$ | (offset\_y == 2) | (offset\_y == 5))) | ////////////////////////////////////////////////////////////////////////////////  $((\text{offset\_x == 1}) | (\text{offset\_x == 2})$  module letters(clk, letter, dots); | (offset\_x == 3)) & ((offset\_y == 0) | (offset\_y == 3) | (offset\_y == 6))) |  $((offset_x == 4) & -(offset_y == 0))$  $\vert$  (offset\_y == 6)  $\vert$  (offset\_y == 7))) input [4:0] letter; )  $\qquad \qquad$  output [39:0] dots; RGB <= (hl\_enable)? highlight : color; else  $RGB \le 24'b0$ ; default:  $RGB \leq 24'b0$ ; endcase 5'd00: dots <= end //end always @ (posedge clk) {40'b01111110\_10010000\_10010000\_10010000\_01111110}; // A => 5'd02: dots <= 5'd02: dots = 5'd02: dots = 5'd02: dots = 5'd02: dots = 5'd02: dots = 5'd02: dots = 5'd02: d Page 12 Page 1 Page 1 Page 1 Page 1 Page 1 Page 1 Page 1 Page 1 Page 1 Page 1 Page 1 Page 1

//////////////////////////////////////////////////////////////////////////////// // This module converts a 5-bit input to a 40-dot (1 character) bitmap representing // the letters 'A' through 'Z'. // input clk; reg [39:0] dots; always @ (posedge clk) begin case (letter) 5'd01: dots <= {40'b11111110\_10010010\_10010010\_10010010\_01101100}; // B 5'd03: dots <= {40'b11111110\_10000010\_10000010\_10000010\_01111100}; // D default: dots <= {40'b11111111\_11111111\_11111111\_11111111\_11111111}; // default full square endcase end endmodule

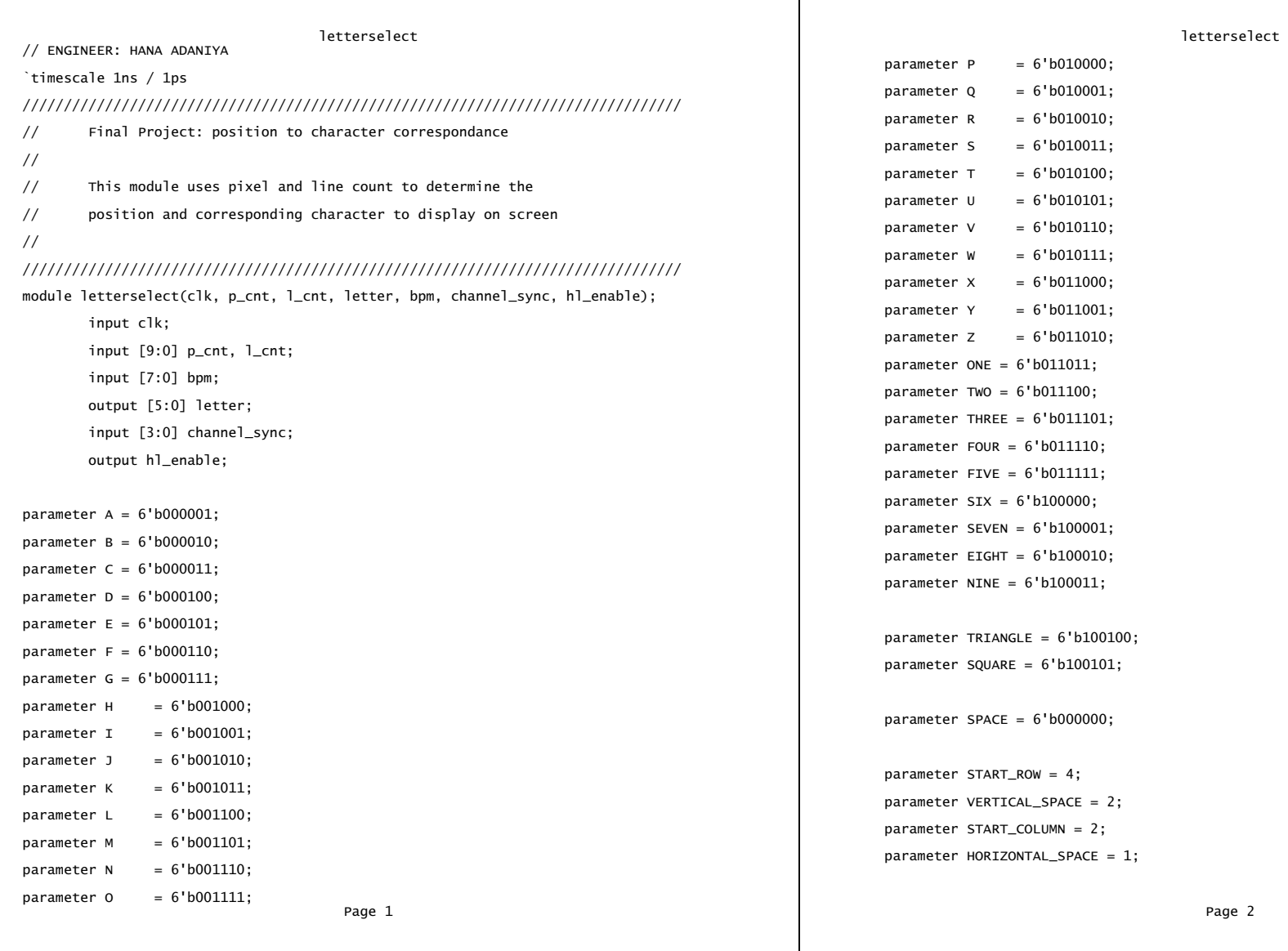

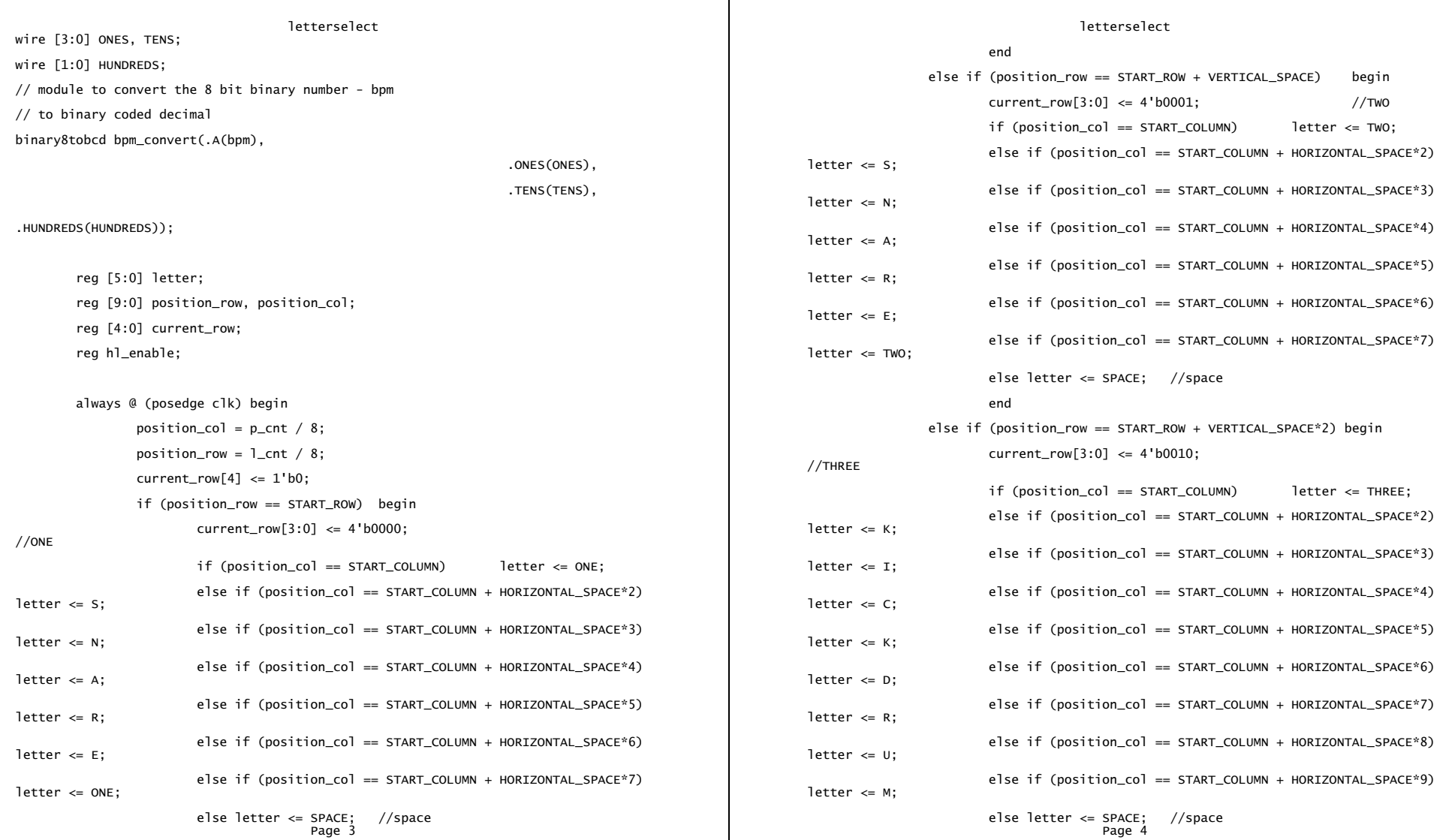

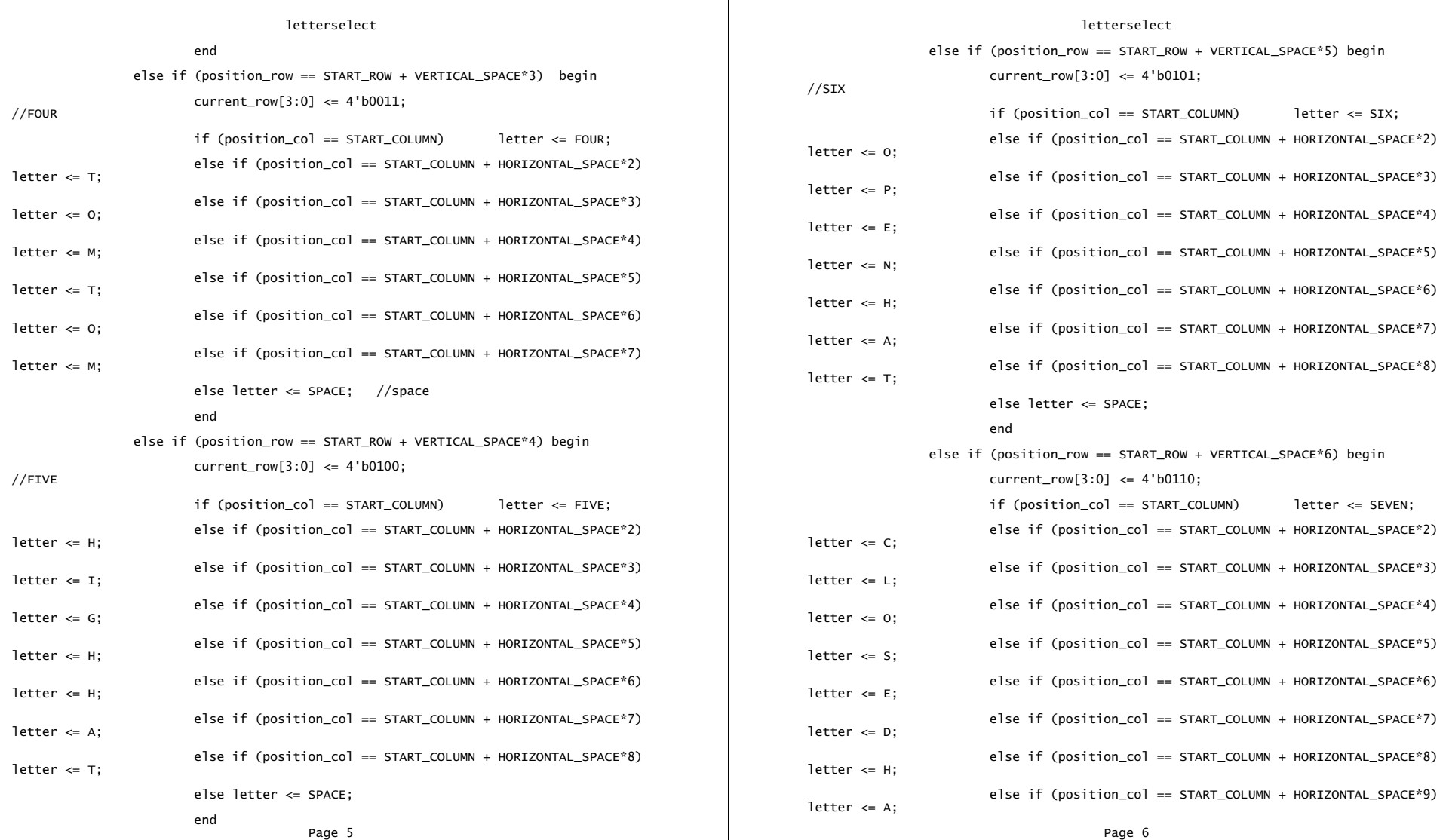

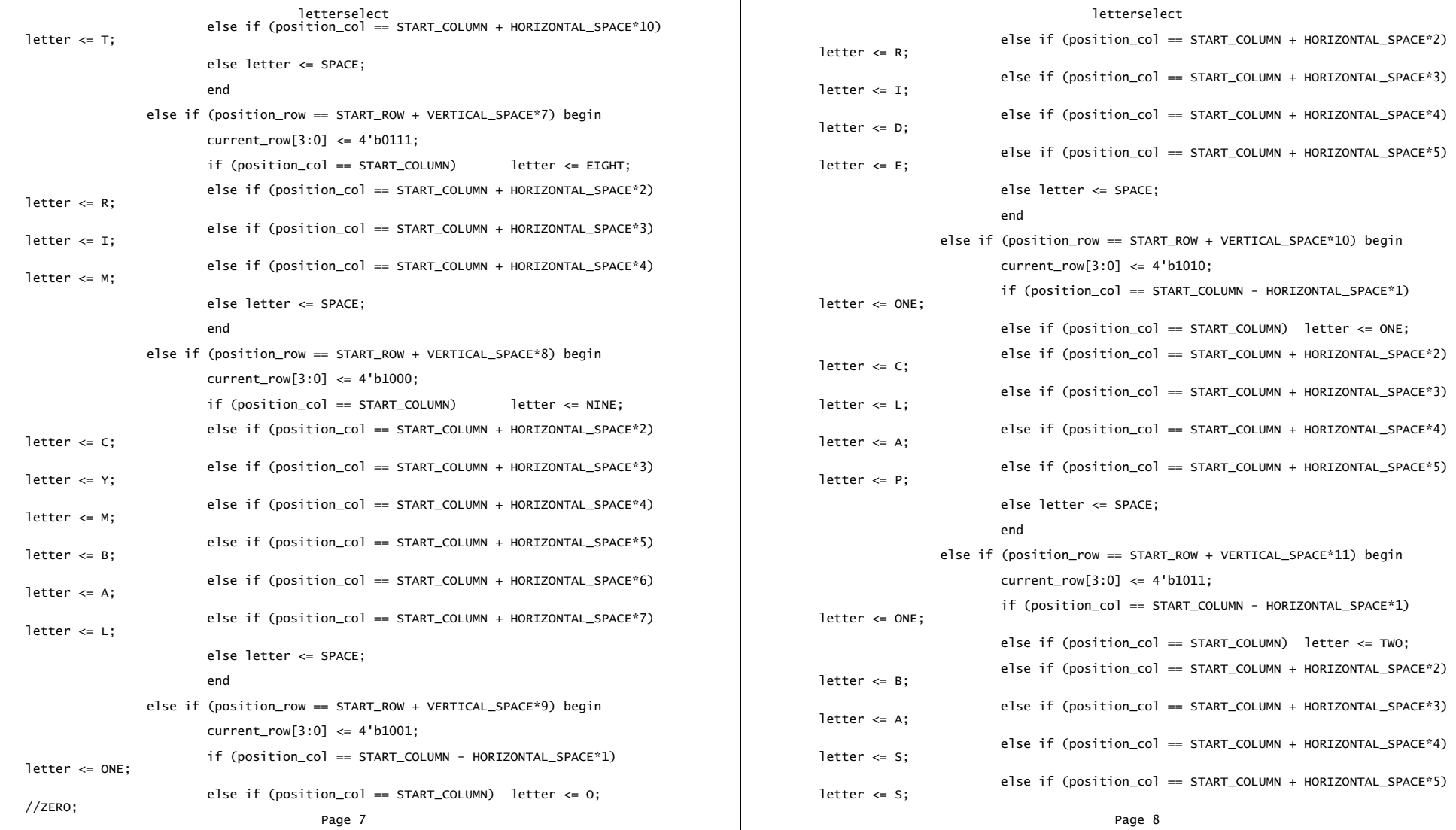

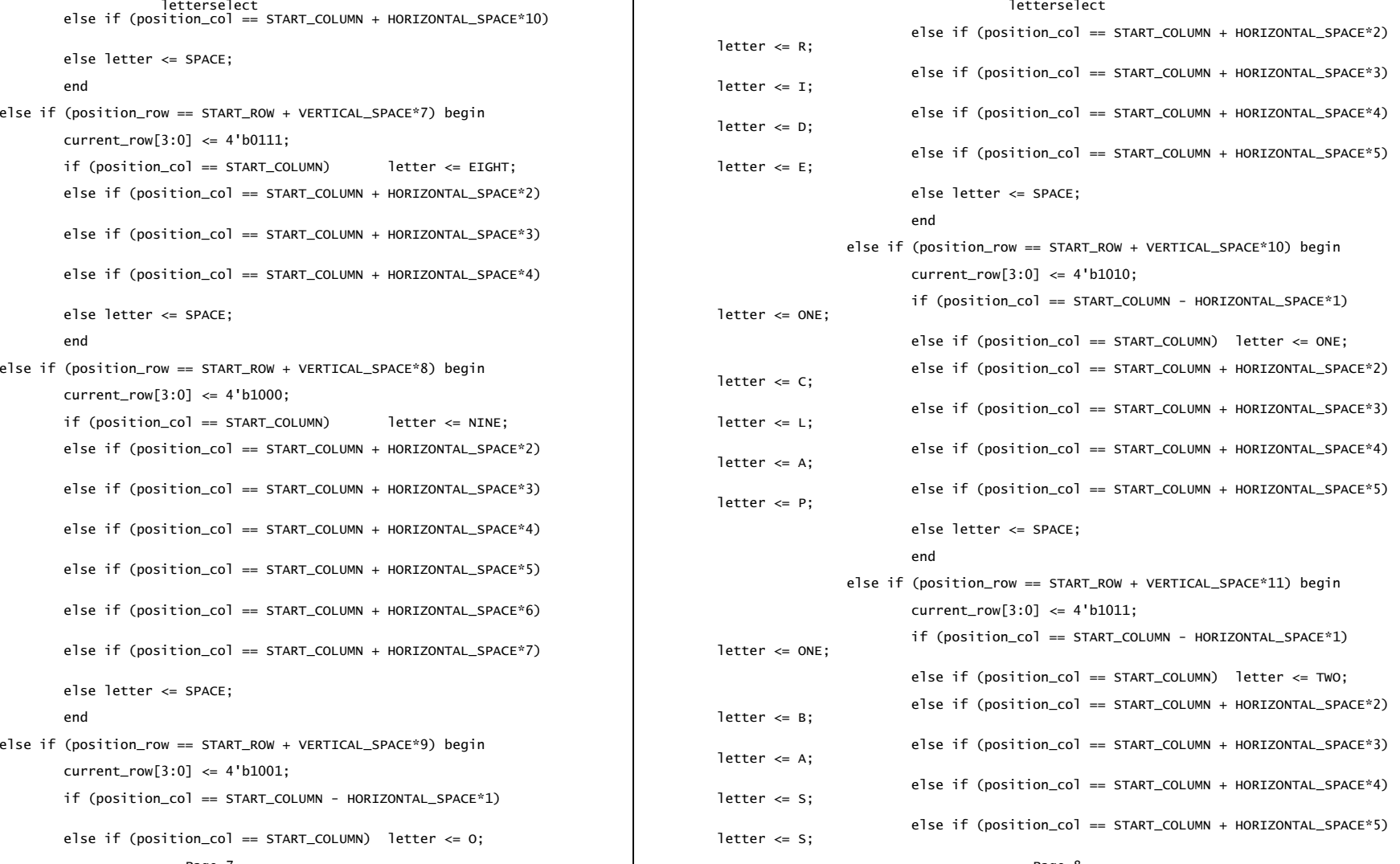

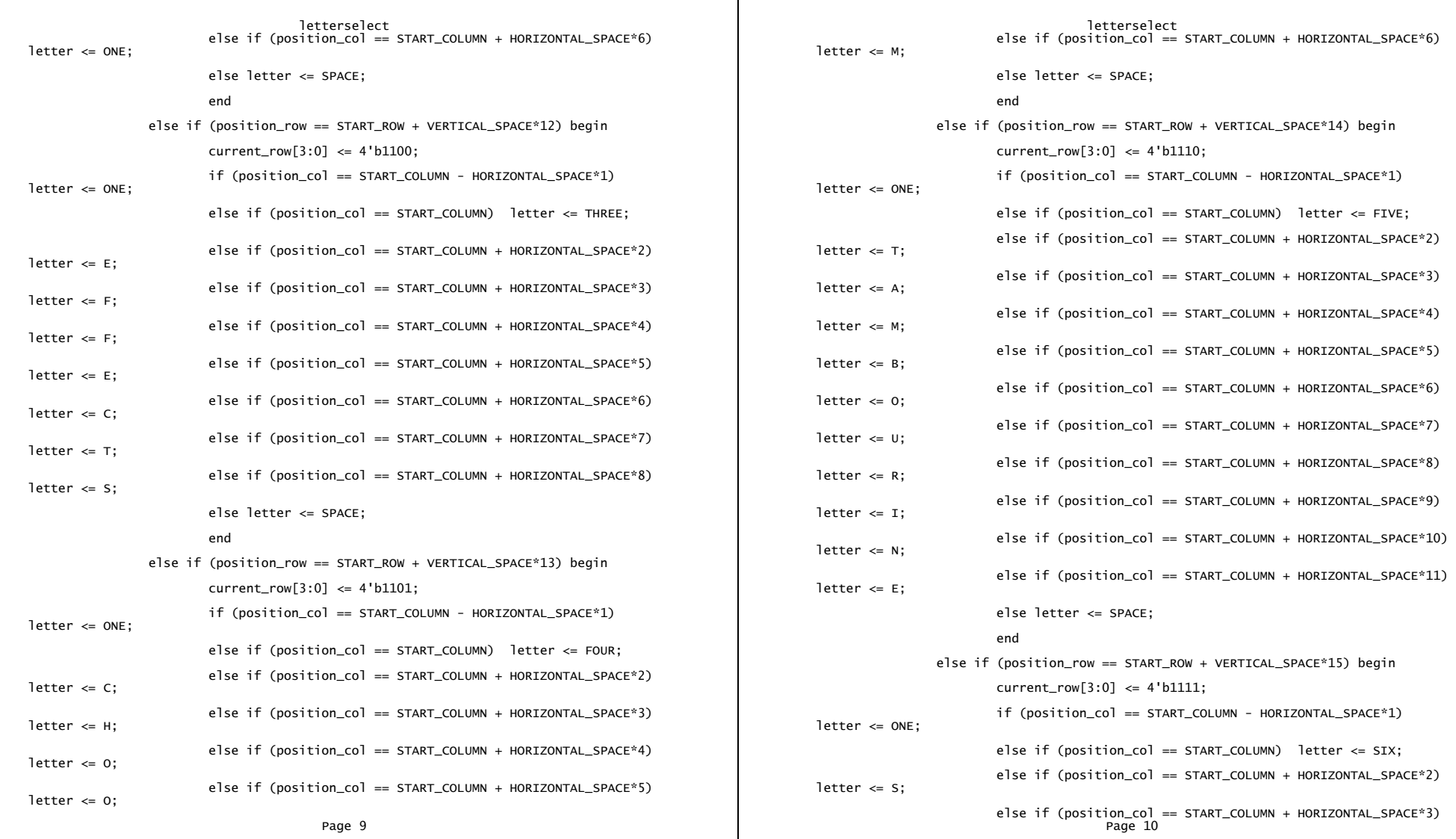

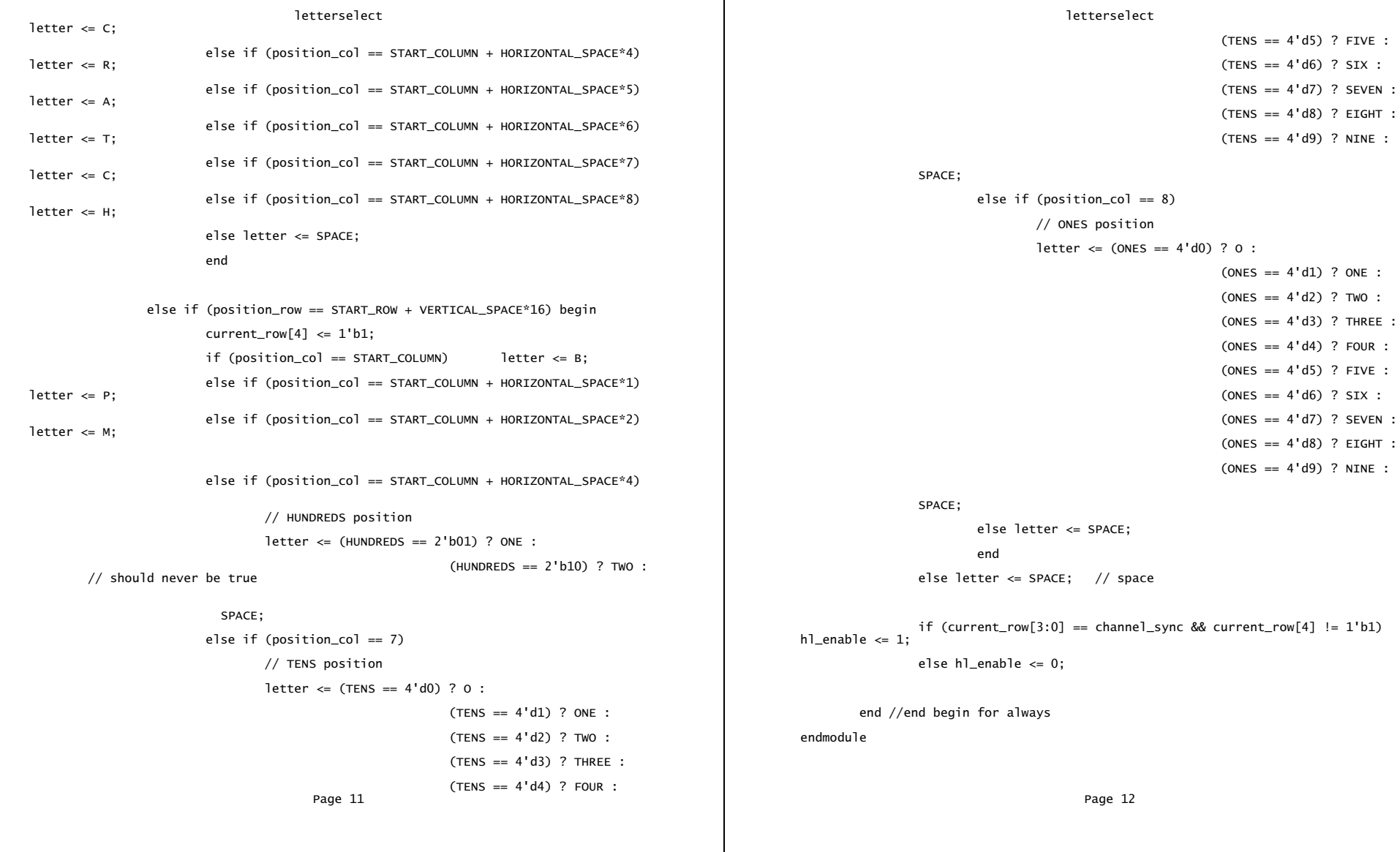

mixer mixer `timescale 1ns / 1ps //////////////////////////////////////////////////////////////////////////////// wire [8:0] add1, add2, add3, add4, add5, add6, add7, add8; // Company: wire [9:0] add9, add10, add11, add12; // Engineer: SHIRLEY FUNG wire [10:0] add13, add14;  $\frac{1}{2}$  wire [11:0] add15; // Create Date: 21:53:55 05/08/06 // Design Name: // first top layer // Module Name: mixer adder1 a1(.A(dout0), .B(dout1), .Q(add1), .CLK(clock)); // Project Name: adder1 a2(.A(dout2), .B(dout3), .Q(add2), .CLK(clock)); // Target Device: adder1 a3(.A(dout4), .B(dout5), .Q(add3), .CLK(clock)); // Tool versions: adder1 a4(.A(dout6), .B(dout7), .Q(add4), .CLK(clock)); // Description: // adder1 a5(.A(dout8), .B(dout9), .Q(add5), .CLK(clock)); // Dependencies: adder1 a6(.A(dout10), .B(dout11), .Q(add6), .CLK(clock)); // adder1 a7(.A(dout12), .B(dout13), .Q(add7), .CLK(clock)); // Revision: adder1 a8(.A(dout14), .B(dout15), .Q(add8), .CLK(clock)); // Revision 0.01 - File Created // Additional Comments: // second layer // adder2 a9(.A(add1), .B(add2), .Q(add9), .CLK(clock)); //////////////////////////////////////////////////////////////////////////////// adder2 a10(.A(add3), .B(add4), .Q(add10), .CLK(clock)); module mixer(clock, dout0, dout1, dout2, dout3, dout4, dout5, dout6, dout7, dout8, dout9, <br>adder2 a11(.A(add5), .B(add6), .Q(add11), .CLK(clock)); dout10, dout11, dout12, dout13,  $\qquad \qquad$  adder2 a12(.A(add7), .B(add8), .Q(add12), .CLK(clock)); dout14, dout15, mixed\_dout); // third layer input clock; input [7:0] dout0, dout1, dout2, dout3, dout4, // last layer dout5, dout6, dout7, dout8, dout9, dout10, dout11, dout12, dout13, dout14, dout15; output [11:0] mixed\_dout; Page 1 Page 2 Page 2 Page 2 Page 2 Page 2 Page 2 Page 2 Page 2 Page 2 Page 2 Page 2 Page 2 Page 2 Page 2 Page 2

adder3 a13(.A(add9), .B(add10), .Q(add13), .CLK(clock)); adder3 a14(.A(add11), .B(add12), .Q(add14), .CLK(clock));

adder4 a15(.A(add13), .B(add14), .Q(add15), .CLK(clock));

assign  $mixed\_dout = add15$ ;

endmodule

mixer parameters `timescale 1ns / 1ps //////////////////////////////////////////////////////////////////////////////// // Company: // Engineer: Shirley Fung // // Create Date: 13:24:22 04/23/06 // Design Name: Parameters for the 16 channels (state registers) // Module Name: parameters // Project Name: Pattern Sequencer // Target Device: // Tool versions: // Description: // // Dependencies: // // Revision: // Revision 0.01 - File Created // Additional Comments: // //////////////////////////////////////////////////////////////////////////////// module parameters(pixel\_clock, reset\_sync, pattern\_sync, channel\_sync, reprogram\_sync, pattern\_state, // for display channel\_id, // for display count16, //

column\_data\_reg, // for

//start\_minor\_fsms, major\_state,

recall\_mode, remember);

for counter

counter

Page 3 Page 1

### parameters parameters

input pixel\_clock; // from DCM pattern[4], pattern[5], input reset\_sync; // from debounce input [15:0] pattern\_sync; // 16-bit representing the state  $\blacksquare$  pattern[10], pattern[11], input [3:0] channel\_sync; // channel identifier pattern[12], pattern[13], input reprogram\_sync; // button input recall\_mode, remember; // swaps out recall\_pattern grid

input [3:0] channel\_id; // given channel\_id output [15:0] pattern\_state; // output the state with that channel //output [15:0] start\_minor\_fsms; // MSB - CHANNEL0, LSB - CHANNEL16;

reg [15:0] current\_pattern; reg [15:0] pattern\_state;

input major\_state; // enable column\_data\_reg to be non zero. input [3:0] count16; output reg [15:0] column\_data\_reg; // top (MSB) to bottom (LSB)

// 16x16 state grid

reg [15:0] pattern [15:0]; reg [15:0] recall\_pattern [15:0]; // MSB - LEFT TOGGLE // LSB - RIGHT TOGGLE

integer i;

wire [15:0] column\_data;

column\_selector column(count16,

pattern[0], pattern[1],

# pattern[2], pattern[3], pattern[6], pattern[7],

pattern[14], pattern[15],

begin

always @ (posedge pixel\_clock) if (reset\_sync) // reset is high, reset all registers begin  $pattern[0] \leq 16'd0;$  $pattern[1] \leq 16'd0;$  $pattern[2] \leq 16'd0;$ pattern[3] <= 16'd0;  $pattern[4] \leq 16'd0;$  $pattern[5] \leq 16'd0;$  $pattern[6] \leq 16'd0;$  $pattern[7] \leq 16'd0;$  $pattern[8] \leq 16'd0;$ pattern[9] <= 16'd0;  $pattern[10] \leq 16'd0;$  $pattern[11] \leq 16'd0;$ 

> $pattern[12] \leq 16'd0;$  $pattern[13] \leq 16'd0;$ pattern[14] <= 16'd0; pattern[15] <= 16'd0;

Page 2 Page 3

pattern[8], pattern[9],

column\_data);

parameters parameters recall\_pattern[0] <= 16'd0; column\_data\_reg <= 16'd0; // pattern output is 0 (default) pattern\_state <= 16'd0; // update accordingly pattern[channel\_sync] <= pattern\_sync; end else if (remember) begin recall\_pattern[0] <= pattern[0]; recall\_pattern[1] <= pattern[1]; recall\_pattern[2] <= pattern[2]; recall\_pattern[3] <= pattern[3]; recall\_pattern[4] <= pattern[4]; recall\_pattern[5] <= pattern[5]; recall\_pattern[6] <= pattern[6]; recall\_pattern[7] <= pattern[7]; recall\_pattern[8] <= pattern[8]; recall\_pattern[9] <= pattern[9]; recall\_pattern[10] <= pattern[10]; recall\_pattern[11] <= pattern[11];  $recall$ \_pattern[12] <= pattern[12]; recall\_pattern[13] <= pattern[13]; recall\_pattern[14] <= pattern[14];  $recall$ \_pattern[15] <= pattern[15]; end else if (recall\_mode) begin pattern[0] <= recall\_pattern[0]; Page 4 Page 5 Page 5 Page 5 Page 5 Page 5 Page 5 Page 5 Page 5 Page 5 Page 5 Page 5 Page 5 Page 5 Page 5 Page 5

recall\_pattern[1] <= 16'd0;  $recall$ \_pattern[2] <= 16'd0;  $recall$ \_pattern[3] <= 16'd0;  $recall_pattern[4] \leq 16'd0;$  $recall$ \_pattern[5] <= 16'd0;  $recall_pattern[6] \leq 16'd0;$  $recall$ \_pattern[7] <= 16'd0;  $recall$ \_pattern[8] <= 16'd0;  $recall$ \_pattern[9] <= 16'd0;  $recall_pattern[10] \leq 16'd0;$  $recall_pattern[11] \leq 16'd0;$ 

 $recall_pattern[12] \leq 16'd0;$  $recall_pattern[13] \leq 16'd0;$  $recall_pattern[14] \leq 16'd0;$  $recall_pattern[15] \leq 16'd0;$ 

current\_pattern <= 16'd0; pattern\_state <= 16'd0; column\_data\_reg <= 16'd0;

### end

else // reset isn't high, update values accordingly begin if (reprogram\_sync) // reprogram button is pressed // change the pattern in the state grid begin // current\_pattern stays the same current\_pattern <= current\_pattern;

parameters parameters parameters parameters parameters parameters parameters parameters parameters parameters  $\mathsf{pattern}[1] \leq \mathsf{percent}[\mathsf{input}]\leq \mathsf{pattern}[1]$ pattern[2] <= recall\_pattern[2]; pattern[3] <= recall\_pattern[3]; else // channel\_id == channel\_sync pattern[4] <= recall\_pattern[4]; // output current pattern pattern[5] <= recall\_pattern[5]; // so that the display automatically shows pattern[6] <= recall\_pattern[6]; // the current input being programmed pattern[7] <= recall\_pattern[7]; pattern\_state <= current\_pattern; pattern[8] <= recall\_pattern[8]; pattern[9] <= recall\_pattern[9]; end pattern[10] <= recall\_pattern[10]; end pattern[11] <= recall\_pattern[11]; end pattern[12] <= recall\_pattern[12]; pattern[13] <= recall\_pattern[13]; pattern[14] <= recall\_pattern[14]; pattern[15] <= recall\_pattern[15]; endmodule end

### else

begin // reprogram is low // set current pattern only current\_pattern <= pattern\_sync; column\_data\_reg <= (major\_state) ? column\_data :

// while not reprogramming // display module may query for pattern // by giving the channel id

// if it's not the channel currently // being reprogrammed if (channel\_id != channel\_sync)

// output registered values Page 6 Page 7

# $partern\_state \leq pattern[channel_id];$

16'd0;

playstopdisplay `timescale 1ns / 1ps //////////////////////////////////////////////////////////////////////////////// Company: Engineer: HANA ADANIYA // // Create Date: 16:56:03 05/15/06 // Design Name:<br>// Module Name: playstopdisplay // Project Name: // Target Device: // Tool versions: // Description: // Dependencies: // Revision: // Revision 0.01 - File Created // Additional Comments: // //////////////////////////////////////////////////////////////////////////////// module playstopdisplay(clk, reset, p\_cnt, l\_cnt, play\_state, RGB); input clk, reset, play\_state; input [9:0] p\_cnt, l\_cnt; output [23:0] RGB; reg [3:0] offset\_x, offset\_y; parameter on = 24'hFF0033; parameter off = 24'hCCCCCC; reg [23:0] RGB; always @ (posedge clk) begin offset\_x <= p\_cnt % 16;  $offset_y \leftarrow 1$ \_cnt %  $16$ ; if (reset)  $RGB \leq 24'h000000;$ else if (p\_cnt >= 480 & p\_cnt < 496 & l\_cnt >= 368 & l\_cnt < 384) //placement of play button if ( ((offset\_x == 0) | (offset\_x == 1) | (offset\_x == 2) | (offset\_x == 3) | (offset\_x == 4)) | ((offset\_x == 5) & ~((offset\_y == 0) | (offset\_y == 15))) | ((offset\_x == 6) & ~((offset\_y == 0) | (offset\_y == 1) | (offset\_y == 14) | (offset\_y == 15))) |  $((offset_x == 7) & \sim ((offset_y == 0) \mid (offset_y == 1) \mid$  $(offset_y == 2)$ (offset\_y == 13) | (offset\_y == 14) | (offset\_y == 15))) |<br>(offset\_y == 2) | (offset\_y == 3) & ~((offset\_y == 0) | (offset\_y == 1) |<br>(offset\_y == 2) | (offset\_y == 3) | (offset\_y == 12) | (offset\_y == 13) | (offset\_y == 15))) |<br>(offset\_y == 7) | (offset\_y == 8) | (offset\_y == 5) | (offset\_y == 6) |<br>(offset\_y == 7) | (offset\_y == 8) | (offset\_y == 9) | (offset\_y == 10))) |<br>(offset\_y == 8)  $((\text{offset}_x == 11) \& ((\text{offset}_y == 7) | (\text{offset}_y == 8)))$ ) RGB <= (play\_state)? on : off; else  $RGB \leq 24'h000000;$ Page 1

playstopdisplay<br>else if (p\_cnt >= 512 & p\_cnt < 528 & l\_cnt >= 368 & l\_cnt < 384) //<br>placement of stop button RGB <= (play\_state)? off: on; else  $RGB \le 24'h000000$ :

end //end always

endmodule

Page 2

// ENGINEER: HANA ADANIYA `timescale 1ns / 1ps

input clk, start, enable;  $/$ output [7:0] sample; // Create Date: 19:28:46 05/02/06 wire [7:0] dout; // Design Name:

countersnare counter(.clk(clk), .start(start), .cnt(addr), .enable(enable)); // Target Device:

snare snarerom(.addr(addr), .clk(clk), .dout(dout)); // Description:

snarefsm top `timescale 1ns / 1ps //////////////////////////////////////////////////////////////////////////////// // Company: module snarefsm(clk, start, enable, sample); // Engineer: Hana Adaniya wire [11:0] addr; // Module Name: top // Project Name: // Tool versions: // assign sample = dout; // Dependencies: // endmodule // Revision: // Revision: // Revision 0.01 - File Created // Additional Comments: // //////////////////////////////////////////////////////////////////////////////// module top(clk, reset, start, audio\_reset\_b, ac97\_sdata\_out, ac97\_sdata\_in, ac97\_synch, ac97\_bit\_clock, data\_valid, fft\_real, fft\_img, fft\_index\_out); input clk, reset; input [15:0] start; output audio\_reset\_b; output ac97\_sdata\_out; input ac97\_sdata\_in; output ac97\_synch; Page 1 Page 2 Page 2 Page 2 Page 2 Page 2 Page 2 Page 2 Page 2 Page 2 Page 2 Page 2 Page 2 Page 2 Page 2 Page 2

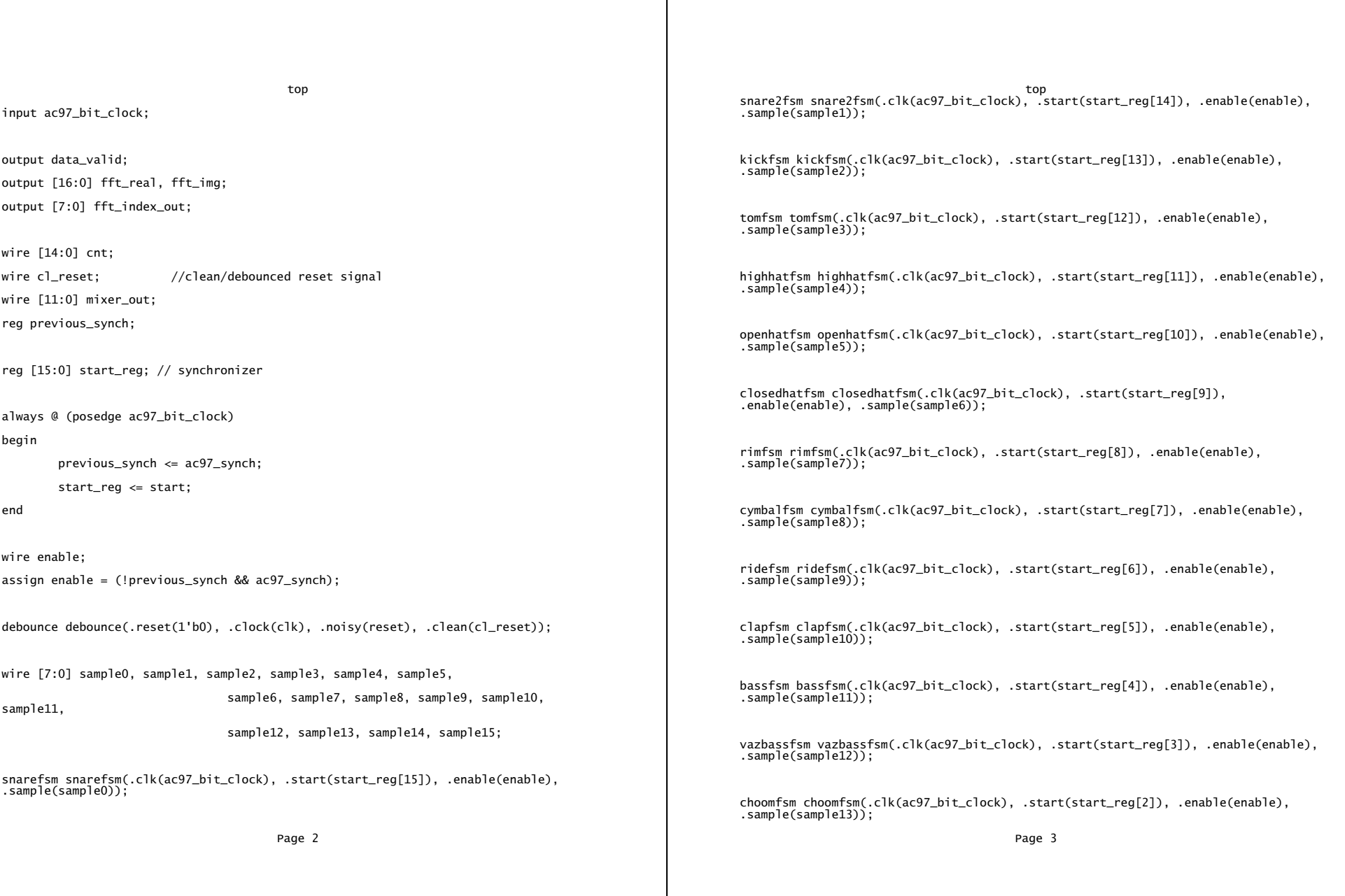

┬

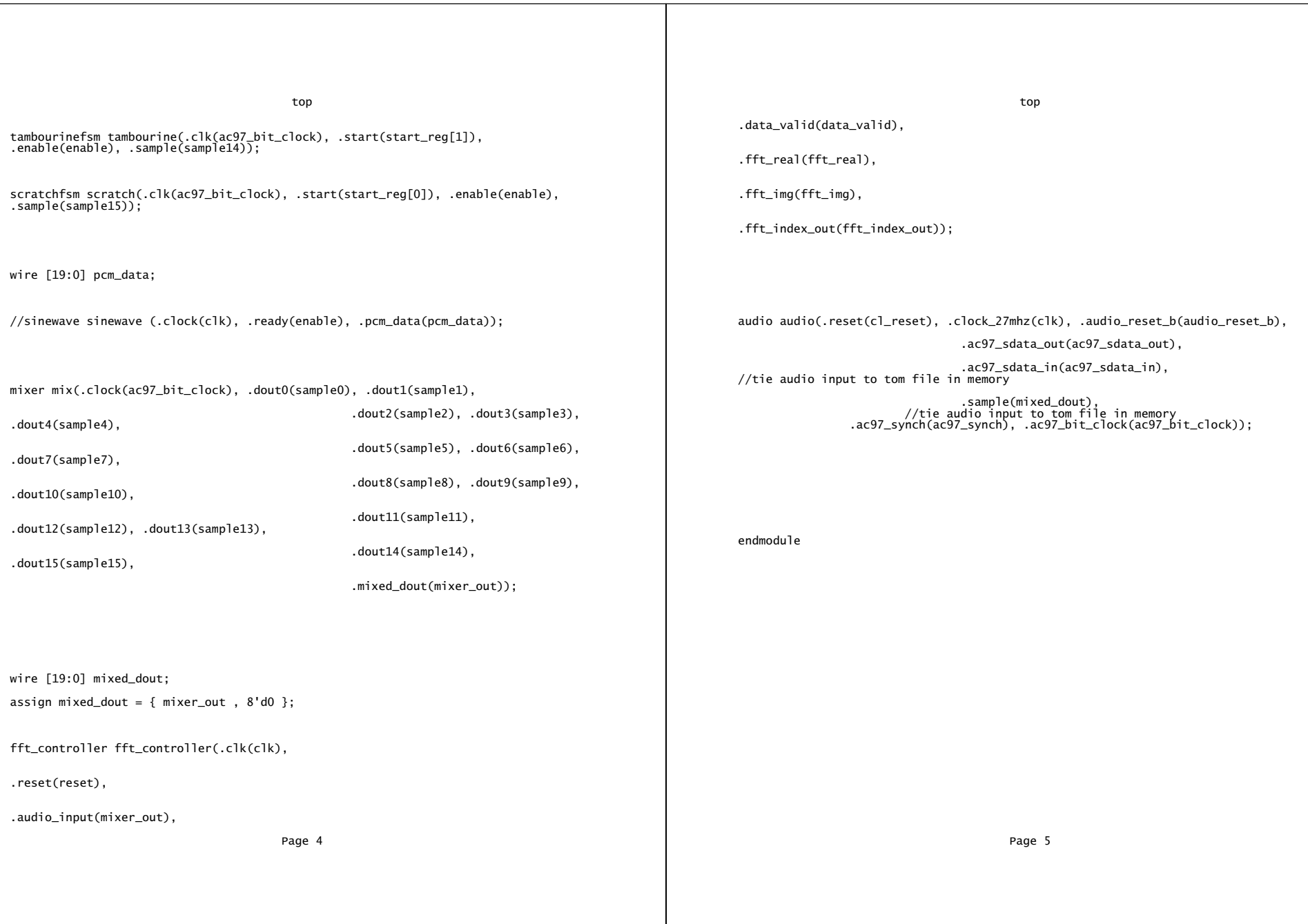

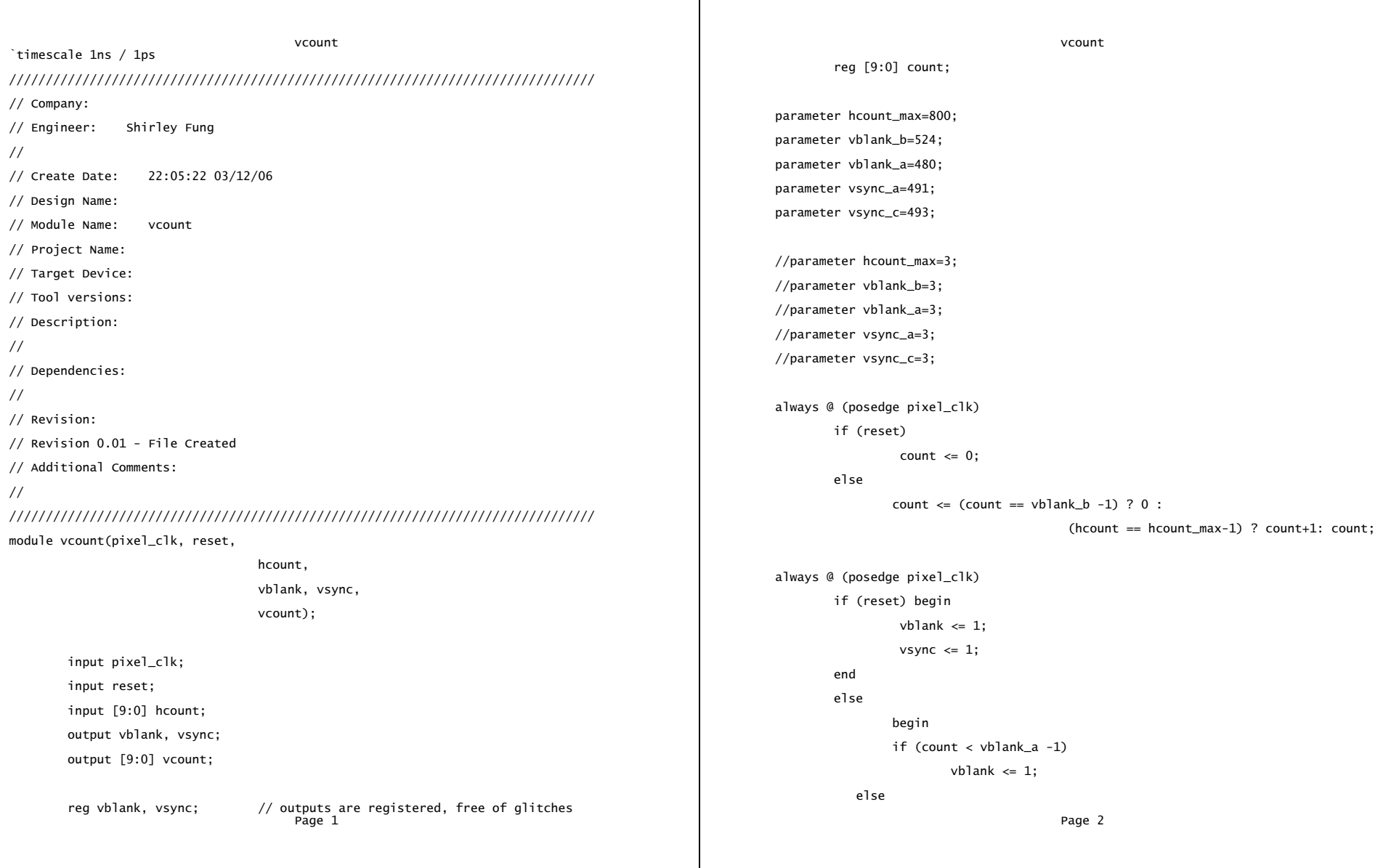

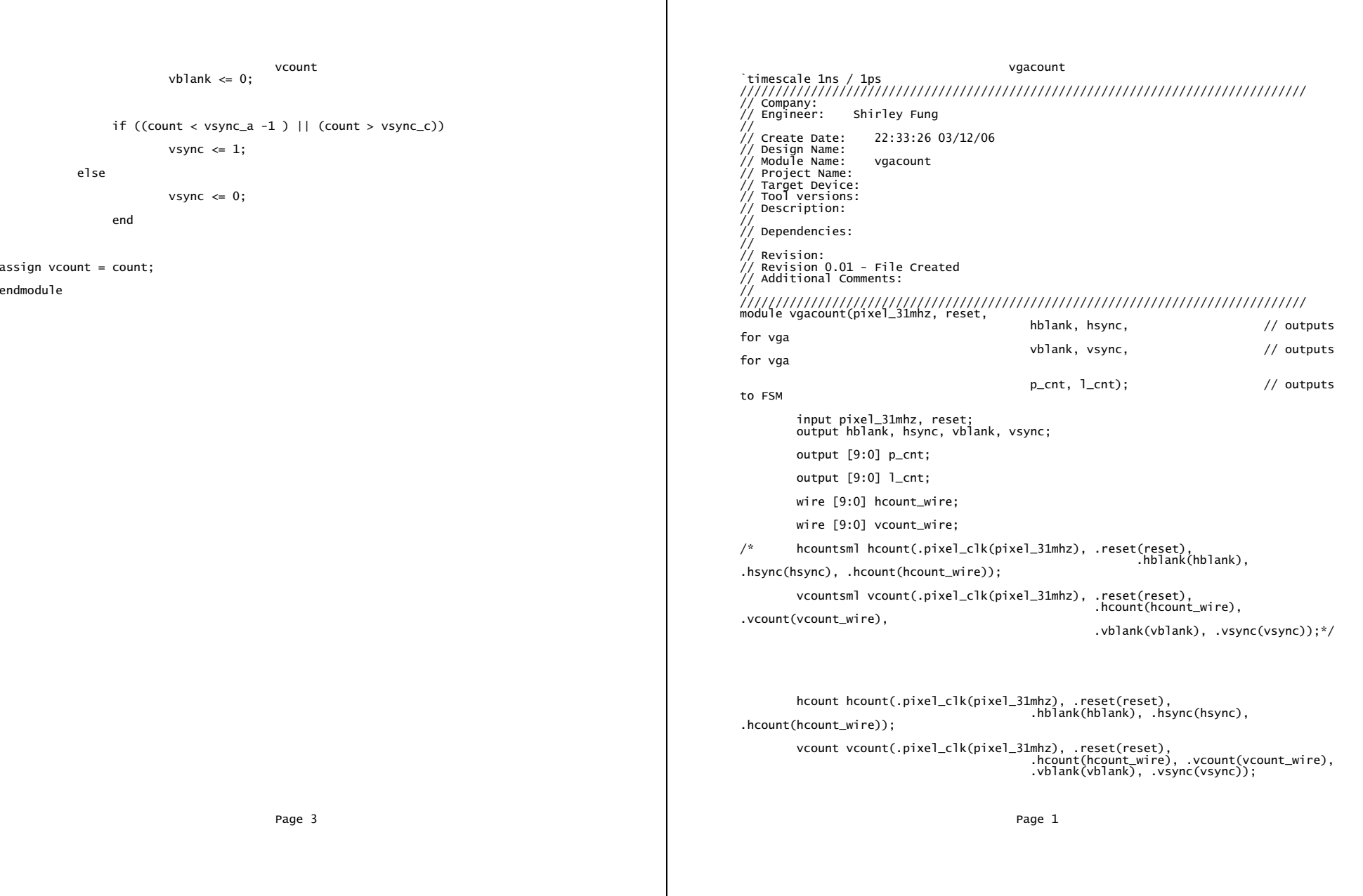

vgacount

assign p\_cnt = hcount\_wire; assign l\_cnt = vcount\_wire;

endmodule

Page 2